# **UNIVERSIDAD POLITÉCNICA DE PUEBLA**

# **Ingeniería en Informática**

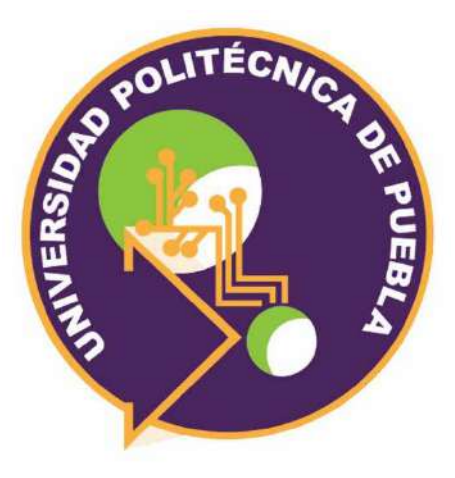

# PROYECTO DE ESTADÍA PROFESIONAL

# **"SISTEMA DE GESTIÓN DE CAPTURA DE SCRAP"**

Presenta:

## **Edgar Curiel Salas**

Asesor Técnico

## **Ing. Carlos Román Gómez**

Asesor Académico

**M.A.L.C Nahir González Sosa** 

## ÍNDICE

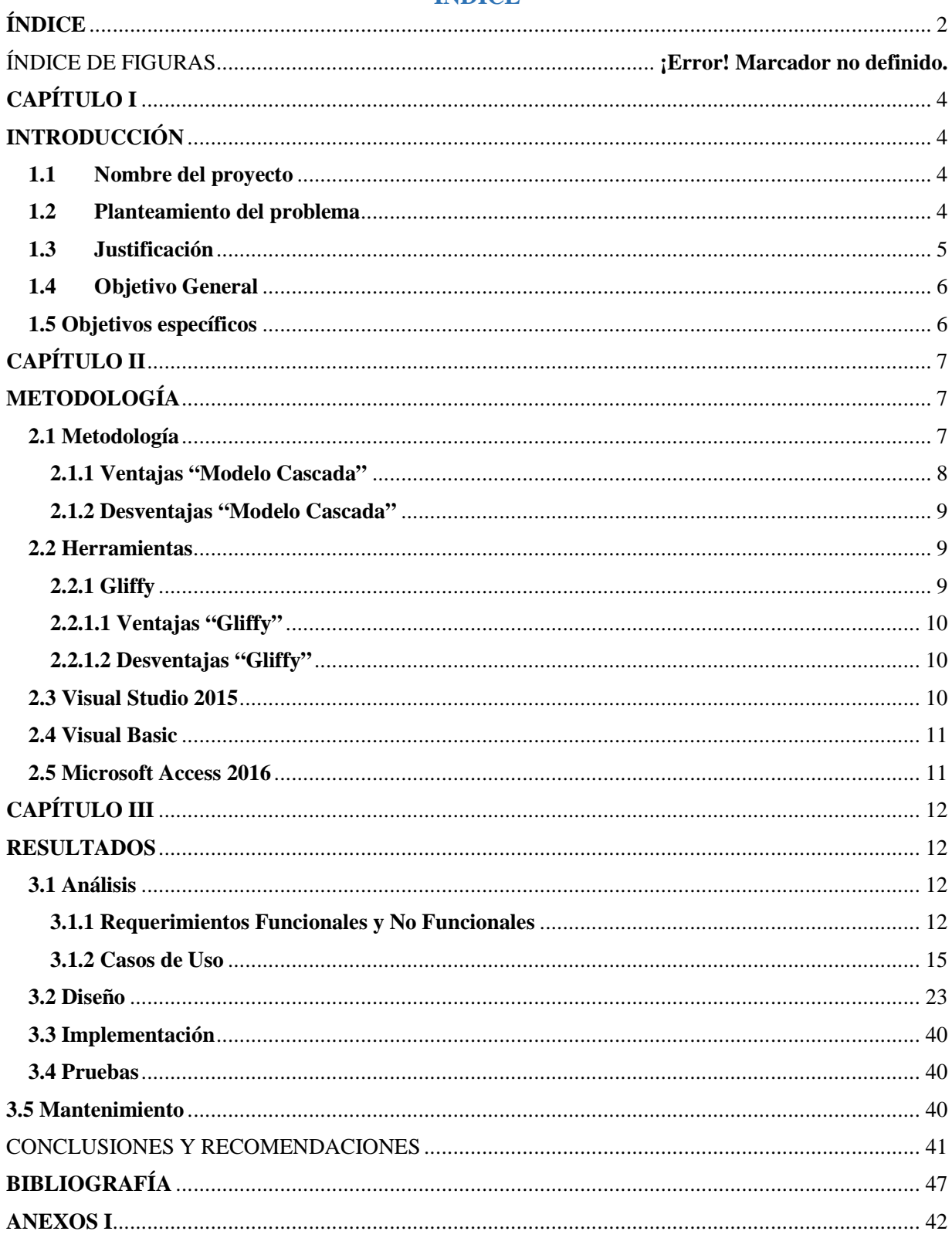

## **ÍNDICE DE FIGURAS**

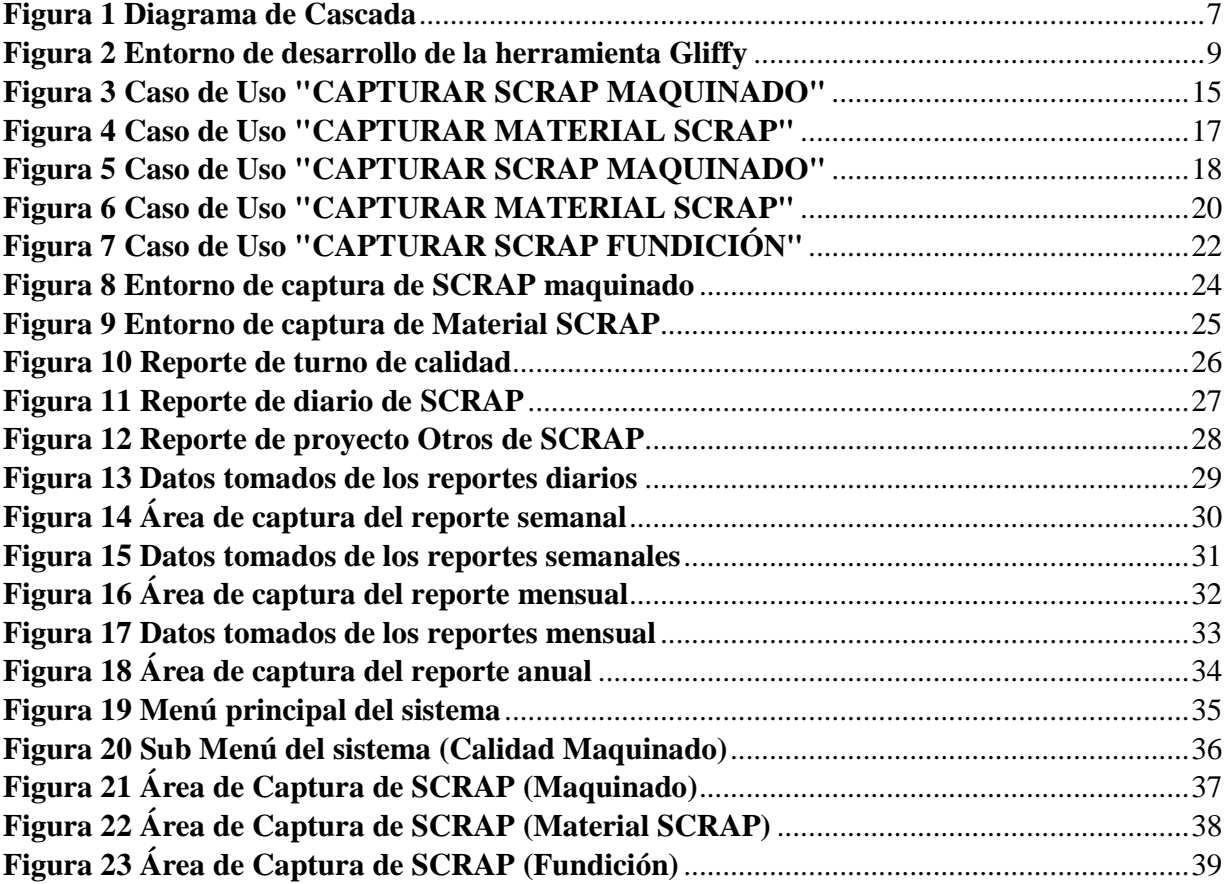

#### **CAPÍTULO I**

## **INTRODUCCIÓN**

El presente proyecto se redacta como trabajo de fin de carrera dicho desarrollo se realizó en la empresa Federal Mogul Pistons, una empresa proveedora de tecnologías para el sector automotriz, espacial e industrial. Con más de 37,000 empleados en todo el mundo, 100 instalaciones de fabricación y 14 centros de investigación y desarrollo técnicos ubicados en 21 países de todo el mundo, el proyecto antes mencionado se implementó para el área de calidad de la unidad de negocios LVD, con el único fin de eliminar un problema persistente en los archivos empleados por los técnicos de calidad de esta área utilizando nuevas tecnologías para resolver problema se implementó el sistema de gestión de captura de SCRAP el cual utilizando una base de datos con una mejor estructura y acompañado de una serie de interfaces simples para la captura de la información, se logró resolver el problema en el área.

#### **1.1 Nombre del proyecto**

Sistema de Gestión de Captura de SCRAP

#### **1.2 Planteamiento del problema**

La empresa Federal Mogul Powertrain es un proveedor global líder de tecnologías y componentes para el mercado de vehículos de pasajeros, comerciales ligeros y pesados, y también opera en el sector de energía, aeroespacial, marino, ferroviario e industrial, dentro de las distintas ramificaciones de la misma se encuentra la empresa de desarrollo de pistones en puebla Federal Mogul Pistons Puebla, está conformada por 3 unidades de negocio, Heavy Duty, Automotive y LVD (siglas utilizadas para Ligth Vehicle Disel o vehículo ligero de Disel).

La unidad de negocios LVD cada día genera SCRAP (Una palabra de origen inglés utilizada en la industria para referirse a los residuos del proceso) estos residuos en esta ocasión son pistones, dentro del área de calidad quien se encarga de justificar por medio de reportes la cantidad de pistones desechados.

Existe un problema constante al momento de captura, para realizar este proceso los técnicos de calidad por medio del uso de un archivo elaborado en Excel capturan los datos de SCRAP turno a turno, aquí es donde se encuentra el problema, ya que dicho archivo se vincula con otro similar utilizado por los técnicos de calidad de inspección final que juntos conforman el reporte final el cual contiene la tendencia del SCRAP.

El mencionado proceso se realiza de manera diaria, pero si no se modifica el vínculo del archivo de maquinado con el archivo de inspección final a la fecha actual, éste obtiene los datos de un archivo anterior, y hace que la información reportada no sea confiable porque la cantidad de SCRAP varia día con día.

Esta información es presentada en una junta al gerente y a las jefaturas, además que es el punto de referencia para que el área de logística y finanzas puedan disponer del SCRAP físico, y si este reporte no coincide en cantidad con lo que se encuentra de manera física no se puede disponer del material, generando atrasos en las actividades diarias; por lo que para resolver el problema de captura y reporteo de SCRAP se optó por el desarrollo de un sistema de captura de SCRAP el cual permitirá mejorar la eficiencia en los procesos realizados por parte de calidad.

#### **1.3 Justificación**

Cada día se están entregando reportes erróneos por parte del área de calidad, en consecuencia, los indicadores tendenciales de desempeño de la unidad de negocios se ven afectados y no se permite llevar un control del SCRAP diario.

Para poder eliminar este problema se propuso la elaboración de un método de almacenaje de la información, utilizando otras herramientas diferentes a Excel, esto simplificará el desarrollo de sistema de captura donde únicamente se utilice un solo archivo sin la necesidad de realizar vínculos hacia otros de ellos.

Además, se implementará una base de datos con el objetivo de eliminar el copiado de la información diaria al archivo de la semana y a su vez al archivo del mes. Esta propuesta mejorará el manejo de la información por parte de calidad y de forma alternativa ayudará a los técnicos a capturar de manera eficiente y rápida con el uso de interfaces simples.

Adicionalmente, agilizará la elaboración de los reportes diarios, y gráficas de tendencias ya que todo se encontrará en una misma base de datos, evitando el error humano que consistía en la vinculación y el copiado diario a los demás archivos.

El desarrollo se realizará usando Visual Studio para la creación del sistema de gestión de captura de SCRAP y Access como gestor de base de datos, siendo estas las herramientas proporcionadas

Juan C. Bonilla abril 2018

por la empresa. Al término de la elaboración del sistema y de la implementación del mismo se tendrá una mejora en la captura y la creación de reportes por periodos, optimizando el desempeño del área de calidad y entregando la información correcta en las juntas del área de LVD, así evitando la pérdida de tiempo en éstas.

## **1.4 Objetivo General**

Desarrollar un sistema utilizando Visual Studio, para el área de calidad con la finalidad de hacer más eficiente el proceso diario de captura de informes de SCRAP por parte de los técnicos de calidad.

#### **1.5 Objetivos específicos**

- Realizar análisis del método de captura y los datos que se obtienen con los técnicos de calidad para generar evidencias que ayuden al desarrollo del sistema y favorecer la comprensión de lo que se requiere mejorar.
- Desarrollar una base de datos que sea capaz de almacenar toda la información de forma estructurada y permita rapidez y flexibilidad al momento de obtener la información
- Diseñar interfaces simples que no compliquen el método de captura para los técnicos calidad
- Elaborar una instrucción de trabajo que permita a los usuarios del sistema obtener una ayuda para el uso del mismo

## **CAPÍTULO II**

## **METODOLOGÍA**

En el siguiente capítulo se definen todos aquellos procedimientos seguidos durante el desarrollo del proyecto, así como la metodología empleada, además de una introducción a las herramientas de software empleadas, sus ventajas y desventajas de estas y como todo en conjunto dio como resultado la finalización del desarrollo del sistema, así mismo de los resultados obtenidos con las pruebas realizadas.

## **2.1 Método Cascada**

La metodología que se empleara para el desarrollo del sistema es cascada. Esta metodología emplea un enfoque ordenado y riguroso en las etapas del ciclo de vida del software, de tal manera que cada etapa se encuentra ligada a la siguiente y si una de las etapas no se concluye no se puede proseguir con la siguiente etapa.

De esta forma cualquier error en el diseño en la etapa de prueba conduce de manera inmediata al rediseño y a la nueva programación de código afectado, lo que por consecuencia aumenta el tiempo de desarrollo y el costo del mismo. [1][2]

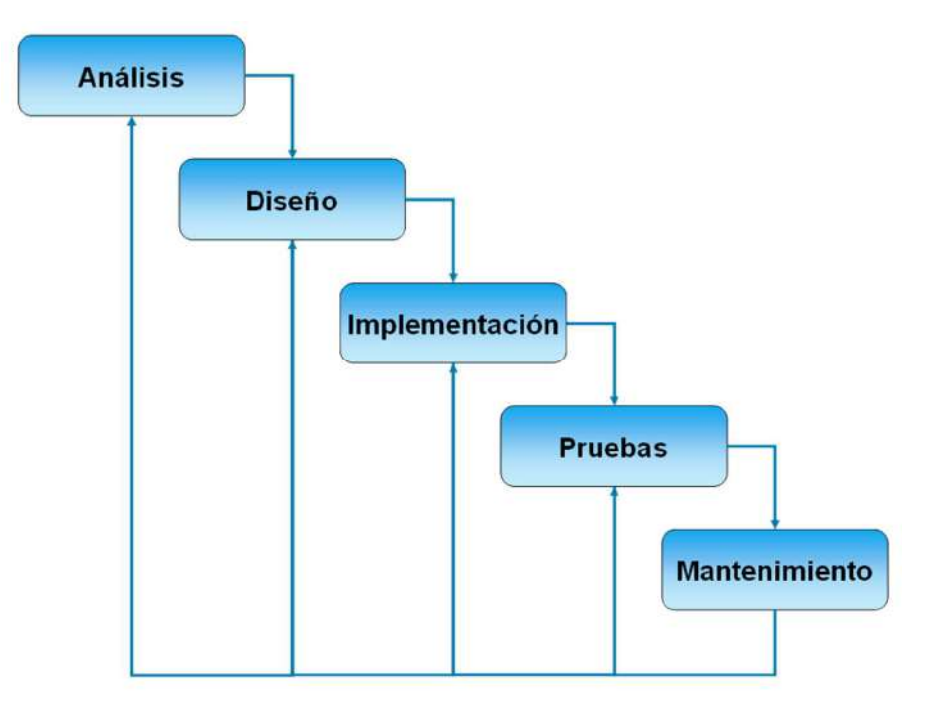

**Figura 1 Diagrama de Cascada [8]** 

El método Cascada conlleva los siguientes pasos:

## 1. **Análisis**

En esta etapa se divide el proyecto en elementos separados con el fin de detallar cada elemento y definir la estructura de cada uno y como se van a comunicar entre ellos, esto se ve respaldado en un documento de diseño de software, el cual contienen los detalles del sistema de manera global y para cada elemento que lo conforma, dando a conocer a detalle los requerimientos de cliente y de qué manera se van a solucionar dichos problemas, además se define el diseño de arquitectónico y el diseño detallado, el primero se ve involucrado en el análisis del problema y el segundo estipula los algoritmos y la organización del código.

## 2. **Diseño**

Esta fase se realiza la codificación de los algoritmos necesarios para el cumplimiento de los requerimientos del usuario, además se lleva a cabo el análisis de las herramientas necesarias para la decodificación.

#### 3. **Implementación**

Esta es la etapa de la programación de los módulos del sistema, donde se va a implementar el código fuente, así mismo se realizarán las pruebas utilizando prototipos y ensayos para realizar las correcciones de ser necesario.

#### 4. **Pruebas**

La fase en donde los módulos se ensamblan para componer el sistema, aquí es cuando se comprueba la funcionalidad correcta del sistema y que cumpla los requisitos solicitados por el usuario final o el cliente.

#### 5. **Mantenimiento**

Esta es una de las etapas más largas del proyecto y con mayor impacto sobre el mismo, ya que es la etapa final, donde el sistema se pone en funcionamiento, aquí es donde realmente se evalúa el desempeño del sistema, pueden surgir cambios para corregir errores o bien para introducir mejoras, todo es analizado y documentado. [3][9]

## **2.1.1 Ventajas "Modelo Cascada"**

- Es un método sencillo de emplear
- Permite llevar un control en cada etapa del desarrollo
- $\triangleright$  La facilidad de establecer horarios para el desarrollo de las etapas
- Limita la interacción entre los miembros del equipo de desarrollo
- Certifica la entrega del proyecto a tiempo

## **2.1.2 Desventajas "Modelo Cascada"**

- El desarrollo del proyecto es tardado, al tener que ir módulo por módulo
- $\triangleright$  No es frecuente que el cliente explique con claridad y explícitamente los requisitos al comienzo del desarrollo
- Retrasos innecesarios entre un módulo y el otro
- La imposibilidad de realizar pruebas al final de cada módulo

## **2.2 Herramientas**

Las herramientas empleadas durante el proceso de desarrollo del proyecto fueron apoyando cada etapa desde el análisis hasta la codificación del sistema, estas herramientas son las siguientes Gliffy, Microsoft Access y Visual Studio cada una fue indispensable para concluir el proyecto antes mencionado.

## **2.2.1 Gliffy**

Es una aplicación de diseño de diagramas basada en la nube, se utiliza para crear diagramas UML, planos de planta, diagramas de Venn, diagramas de flujo entre otros. Es compatible con todos los navegadores web modernos como Google Chrome, Firefox, Safari e Internet Explore 9+.

Gliffy cuenta con un entorno sencillo de utilizar, cuenta con una interfaz de arrastrar y soltar los componentes, además de la colaboración en uso compartido y en tiempo real, permite la exportación de los diagramas en múltiples formatos incluyendo PDF, JPEG, PNG y SVG. [5]

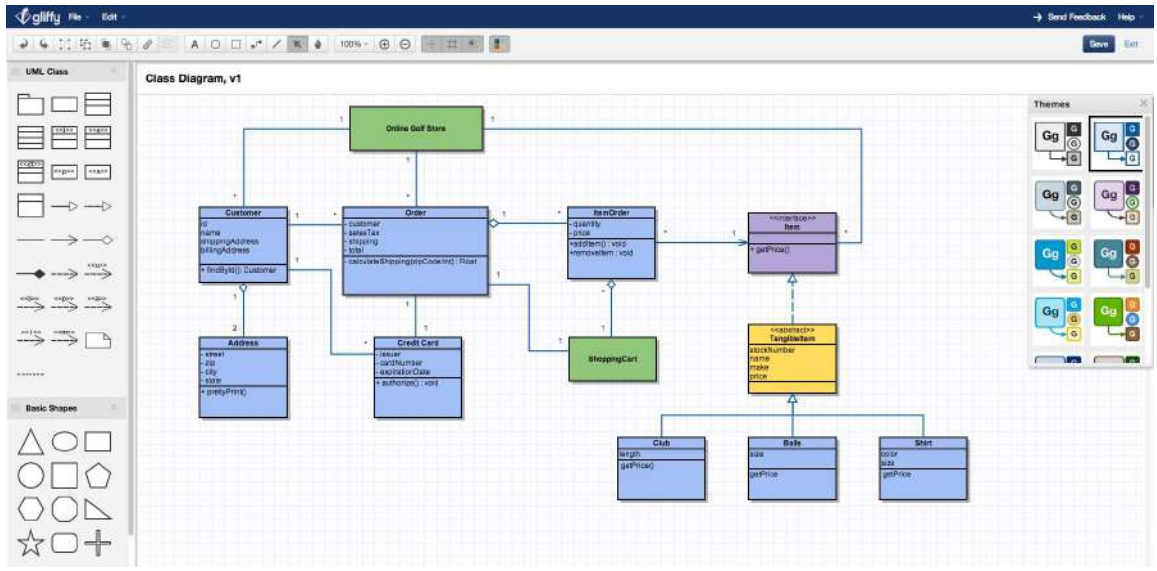

**Figura 2 Entorno de desarrollo de la herramienta Gliffy [7]** 

#### **2.2.1.1 Ventajas "Gliffy"**

- > Colaboración en tiempo real
- Uso compartido del proyecto
- $\triangleright$  Compatibilidad con todos los navegadores
- Exportación en varios formatos
- $\triangleright$  Facilidad de aprendizaje
- Gratuita "durante periodo de prueba"

#### **2.2.1.2 Desventajas "Gliffy"**

- $\triangleright$  Es una aplicación basada en la nube y requiere conexión a internet
- Falta de notificaciones sobre quien está editando el proyecto

#### **2.3 Visual Studio 2015**

Visual Studio es un conjunto de herramientas y otras tecnologías de desarrollo de software basado en componentes para crear aplicaciones eficaces y de alto rendimiento, permitiendo a los desarrolladores crear sitios y aplicaciones web, así como otros servicios web en cualquier entorno que soporte la plataforma.

En palabras más específicas, Visual Studio es un conjunto completo de herramientas de desarrollo para la generación de aplicaciones web ASP.NET, Servicios Web XML, aplicaciones de escritorio y aplicaciones móviles. Visual Basic, Visual C# y Visual C++ utilizan todos los mismos entornos de desarrollo integrado (IDE), que habilita el uso compartido de herramientas y facilita la creación de soluciones en varios lenguajes. Asimismo, dichos lenguajes utilizan las funciones de .NET Framework, las cuales ofrecen acceso a tecnologías clave para simplificar el desarrollo de aplicaciones web ASP y Servicios Web XML[10]

#### Otras características

- $\triangleright$  Permite generar archivos .exe del proyecto
- $\triangleright$  Compatibilidad con aplicaciones de terceros, lo cual permite ampliar las funcionalidades el IDE (Entorno de Desarrollo Integrado)

 Compatibilidad para desarrollo en plataformas móviles con Android, Windows Phone y iOS

#### **2.4 Visual Basic**

Es un lenguaje de programación orientado a objetos que se puede considerar una evolución de Visual Basic implementada sobre el framework .NET. Su introducción resultó muy controvertida, ya que debido a cambios significativos en el lenguaje VB.NET no es retro compatible con Visual Basic, pero el manejo de las instrucciones es similar a versiones anteriores de Visual Basic, facilitando así el desarrollo de aplicaciones más avanzadas con herramientas modernas. Para mantener eficacia en el desarrollo de las aplicaciones [4].

#### **2.5 Microsoft Access 2016**

Access es un programa, utilizado en los sistemas operativos Microsoft Windows, para la gestión de bases de datos creado y modificado por Microsoft y orientado a ser usado en entornos personal o en pequeñas organizaciones. Es un componente de la suite Microsoft Office. Permite crear ficheros de bases de datos relacionales que pueden ser fácilmente gestionadas por una interfaz gráfica sencilla. Además, estas bases de datos pueden ser consultadas por otros programas. Dentro de un sistema de información, entraría dentro de la categoría de gestión, y no en la de ofimática, como podría pensarse. Este programa permite manipular los datos en forma de tablas (formadas por filas y columnas), crear relaciones entre tablas, consultas, formularios para introducir datos e informes para presentar la información. [6].

#### Otras características

- Posibilidad de crear bases de datos web a través del uso de SharePoint o Microsoft Azure
- $\triangleright$  Facilita la administración de los datos
- Proporciona un entorno gráfico para el desarrollo

## **CAPÍTULO III**

#### **RESULTADOS**

## **3.1 Análisis**

En esta fase del desarrollo del proyecto se realizó una reunión con la jefatura y los ingenieros del area de calidad, con el propósito de realizar una revisión de los requerimientos del sistema, posteriormente se desarrolló un visón del proyecto donde se llevó el desarrollo de los casos de uso.

Principalmente se elaboraron los requerimientos funcionales y no funcionales con los que contaría el sistema a desarrollar, como se muestra a continuación en las siguientes tablas.

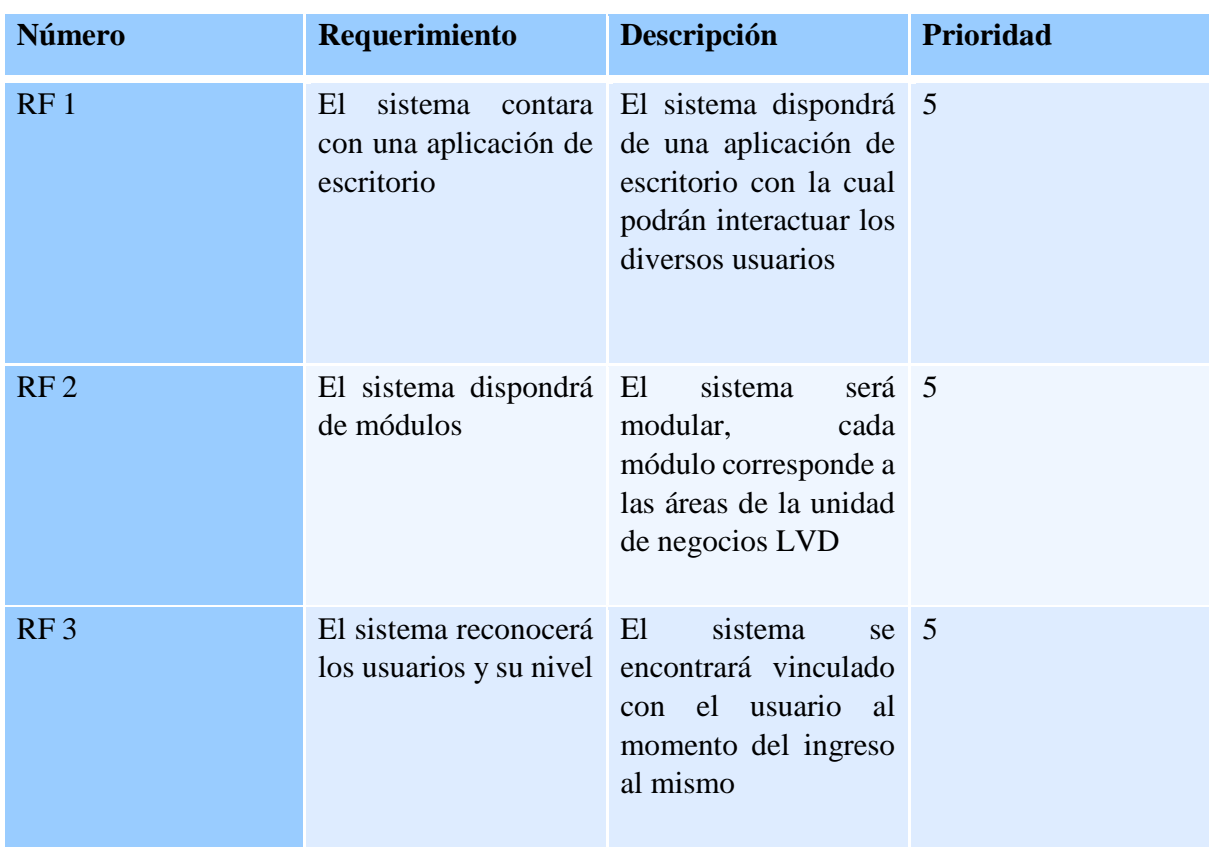

## **3.1.1 Requerimientos Funcionales y No Funcionales**

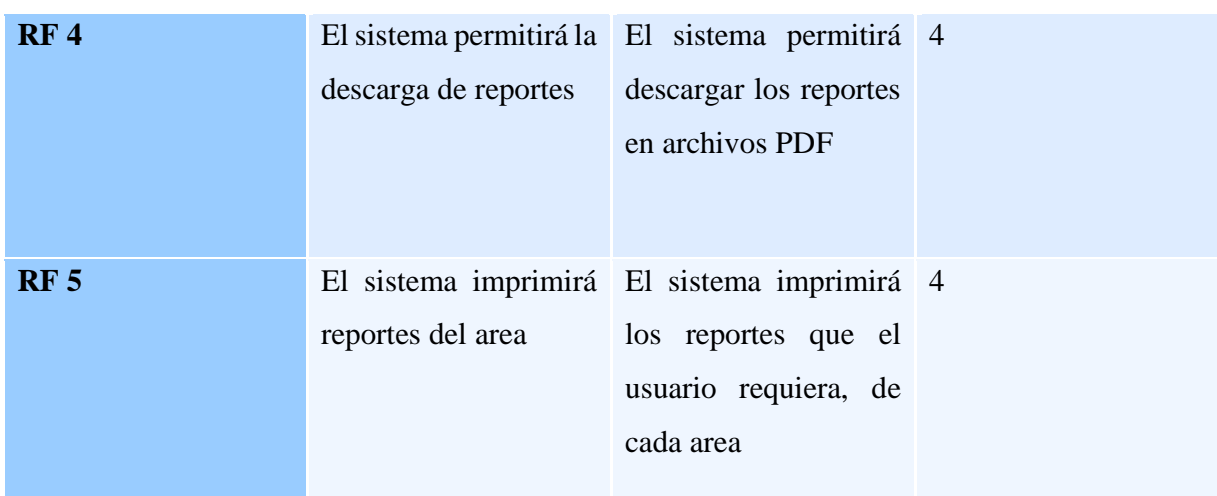

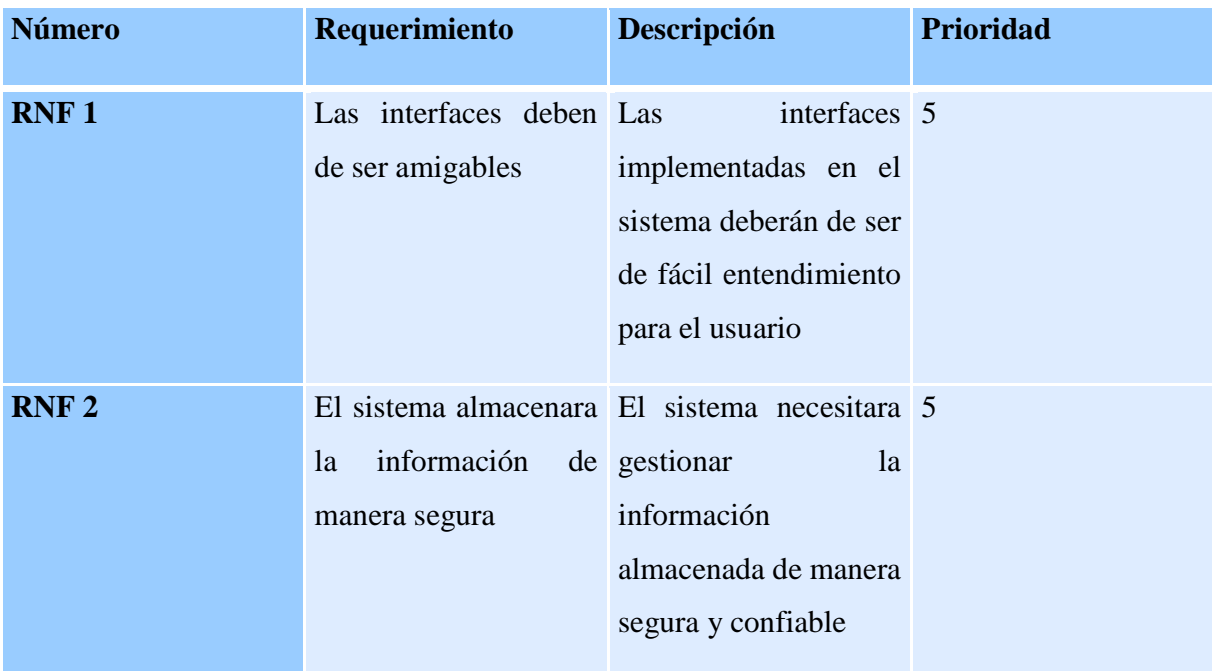

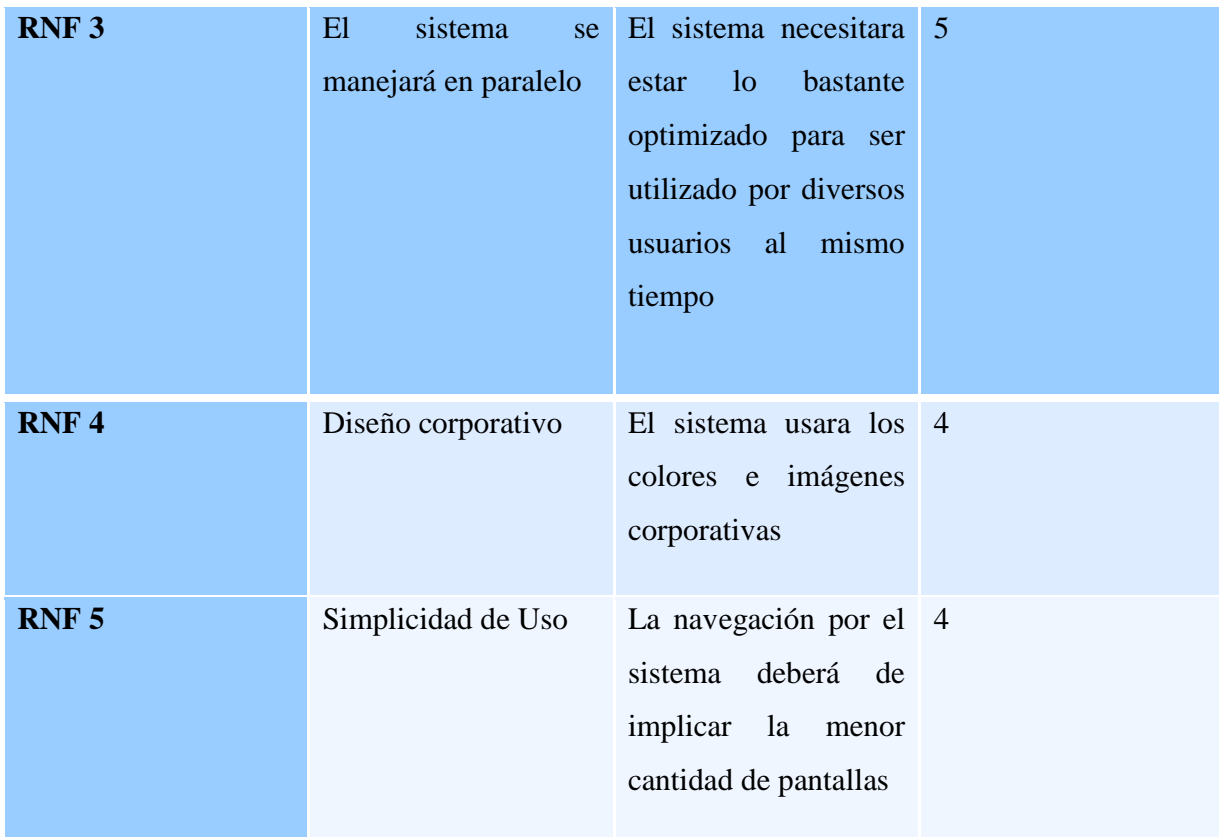

#### **3.1.2 Casos de Uso**

Se elabora casos de uso para cada usuario que hará uso del sistema como los son los técnicos de calidad de maquinado, inspección final y fundición, realizando una historia de usuario para cada proceso por separado.

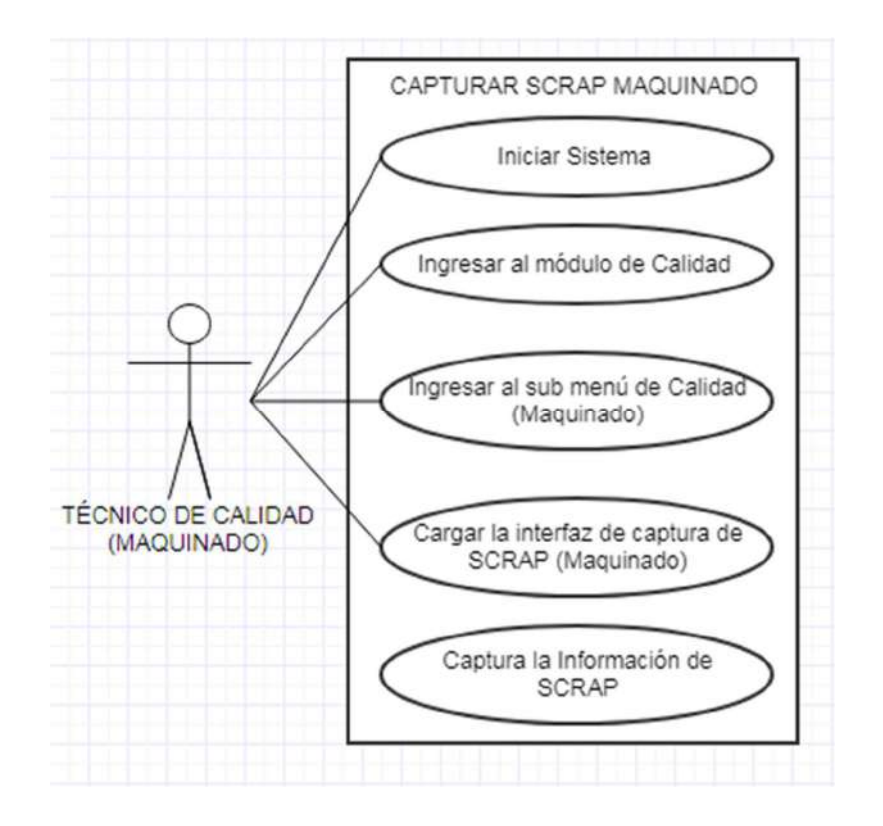

**Figura 3 Caso de Uso "CAPTURAR SCRAP MAQUINADO"**

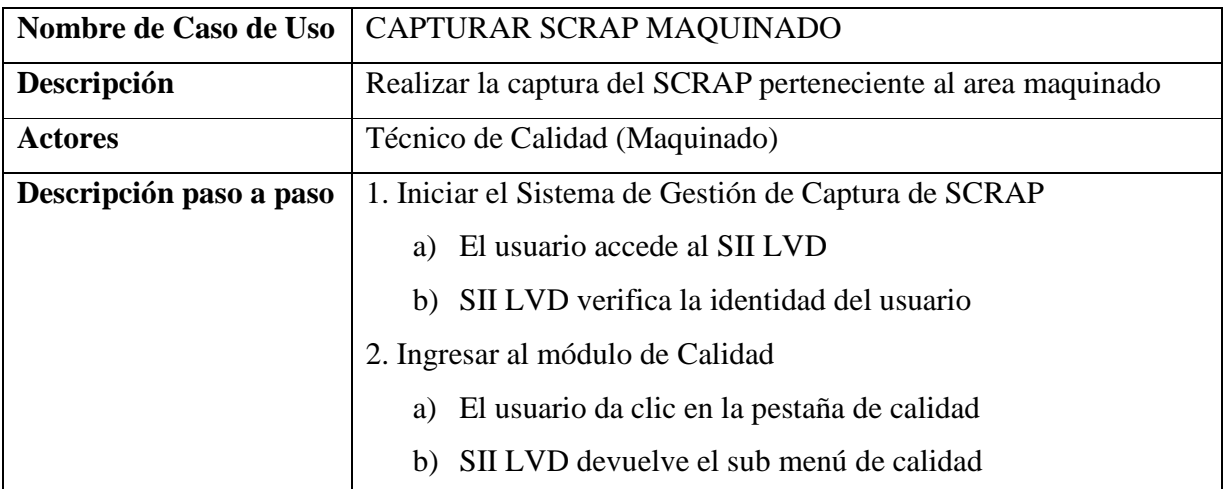

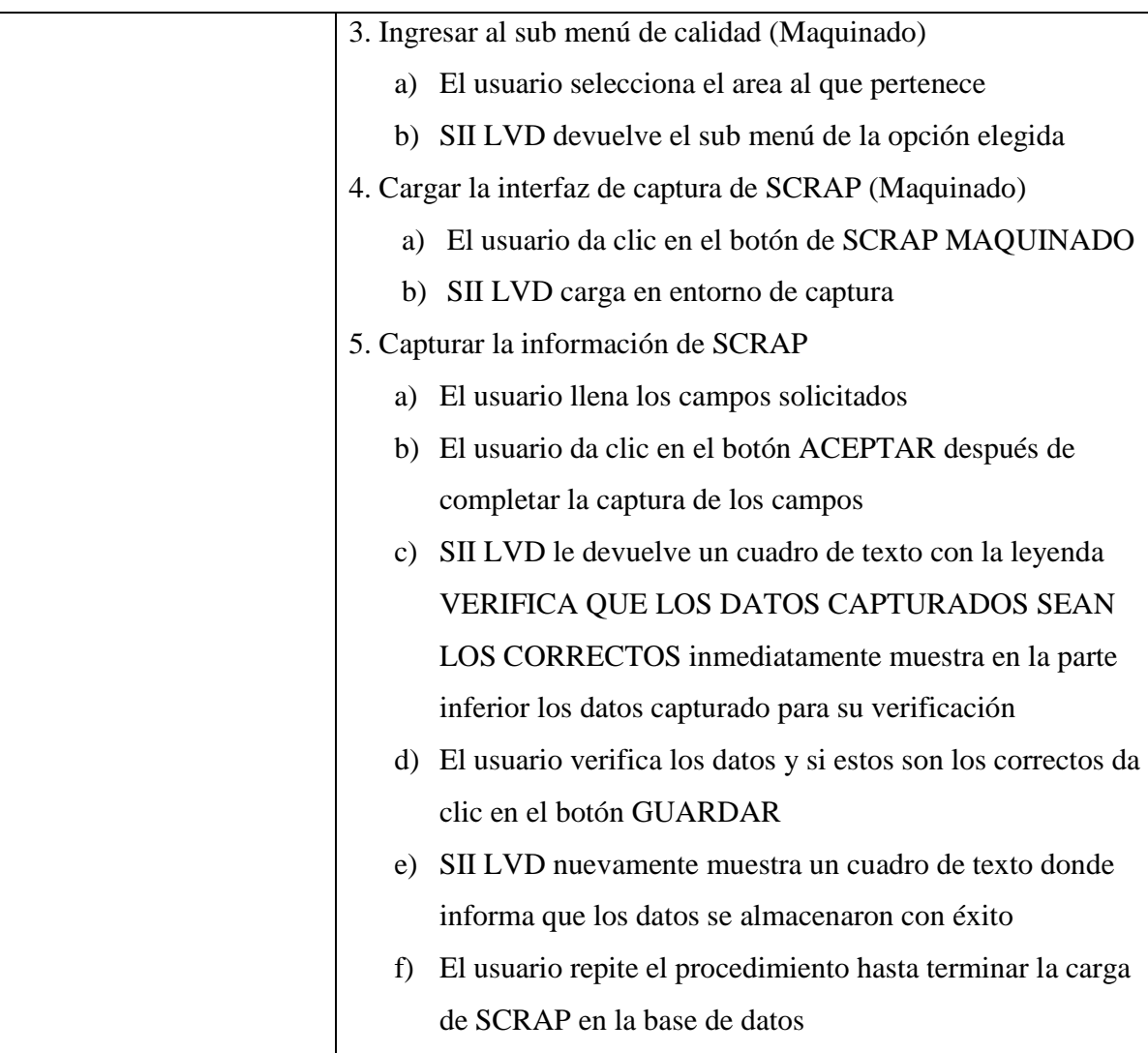

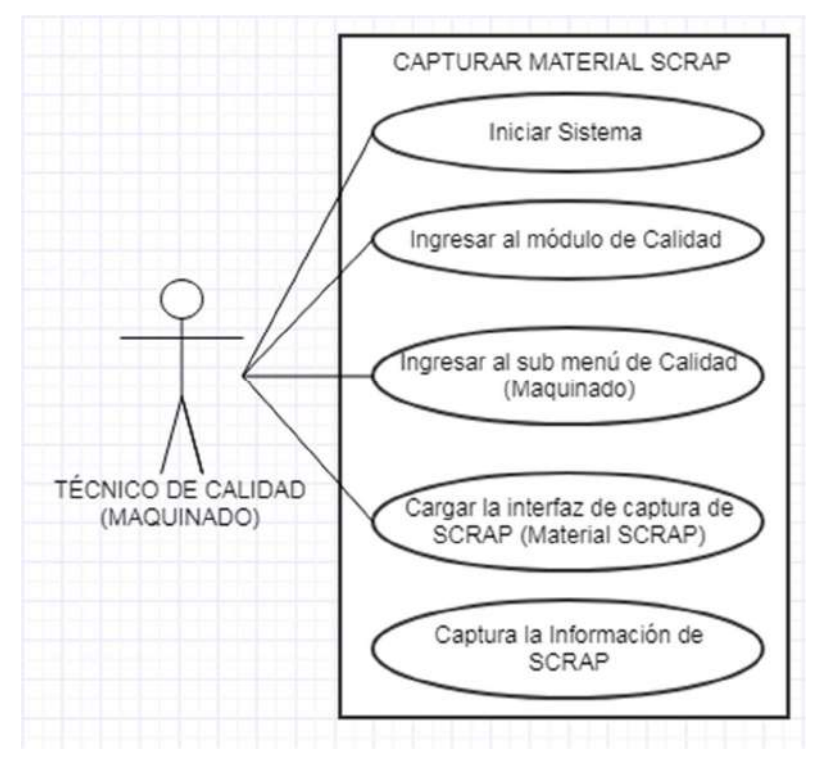

**Figura 4 Caso de Uso "CAPTURAR MATERIAL SCRAP"**

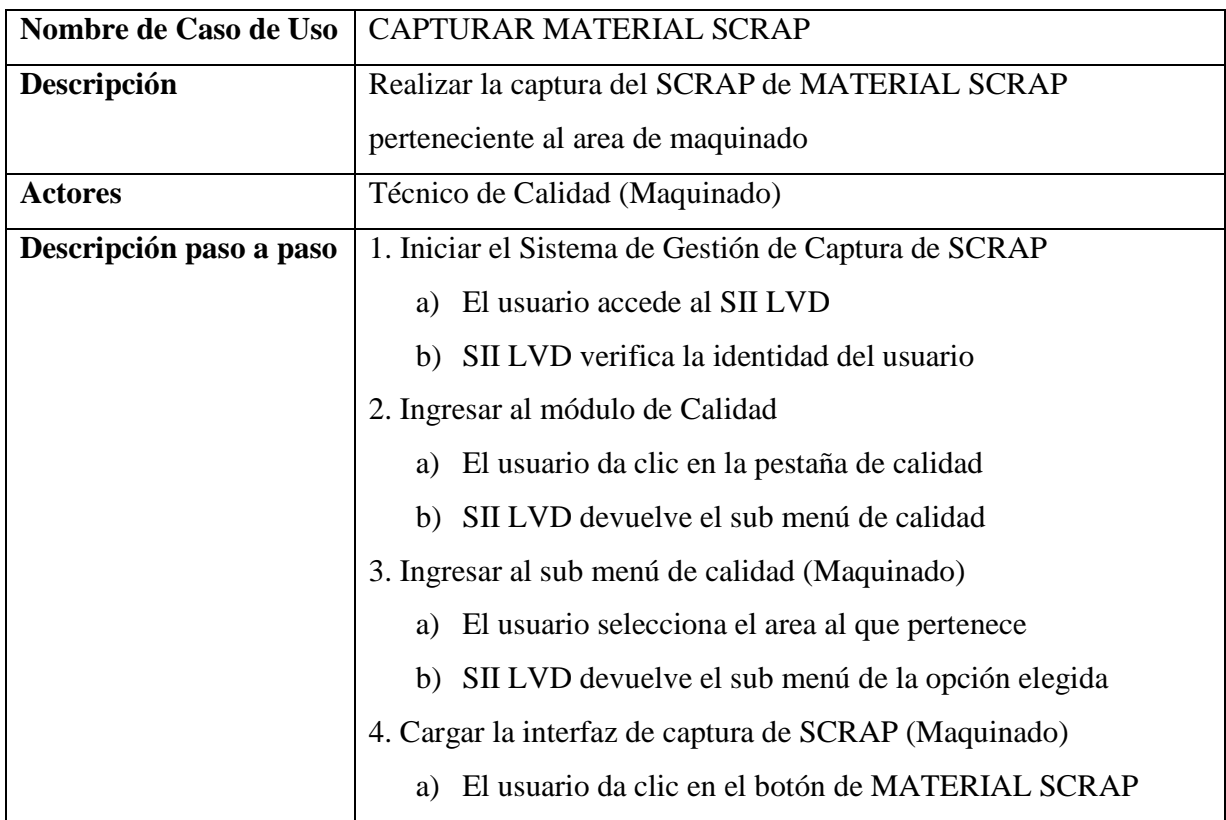

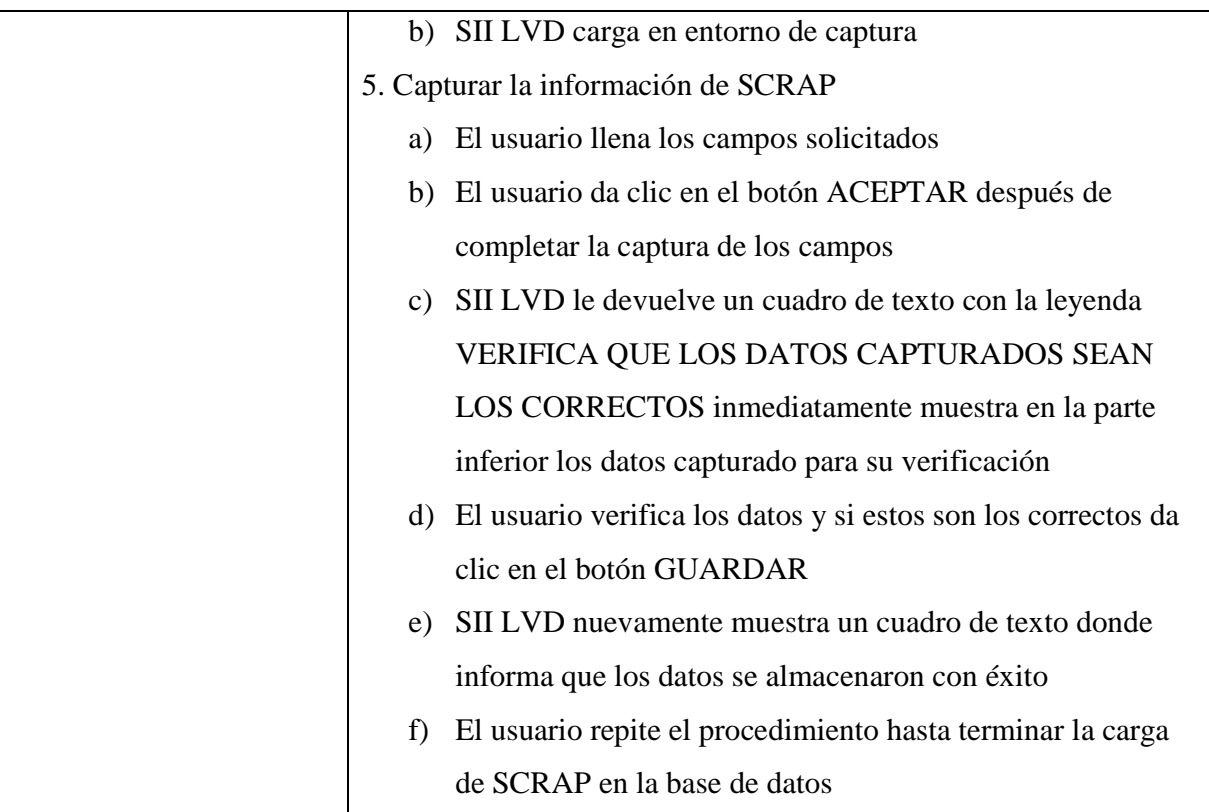

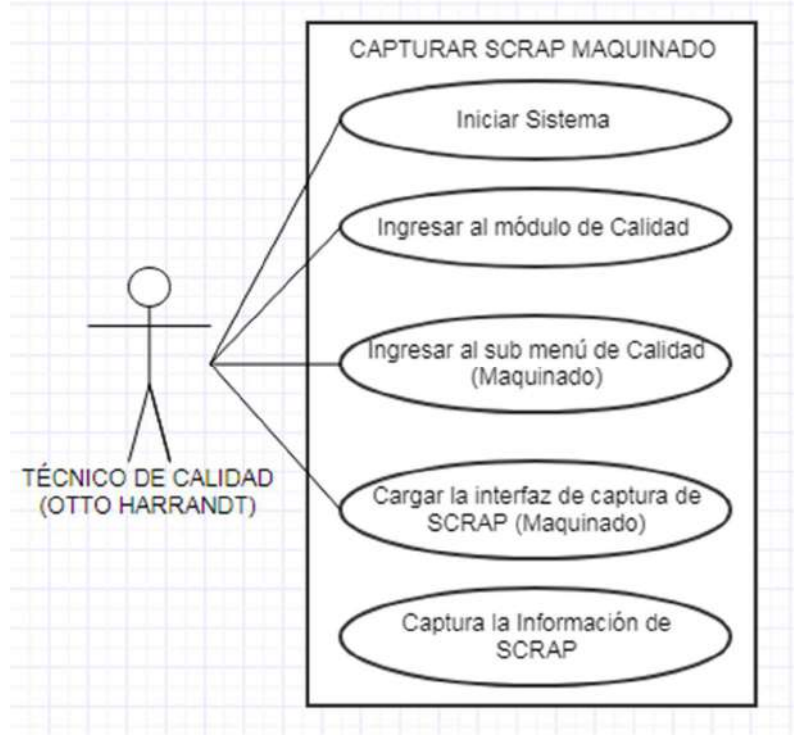

**Figura 5 Caso de Uso "CAPTURAR SCRAP MAQUINADO"** 

 $\overline{\phantom{a}}$ 

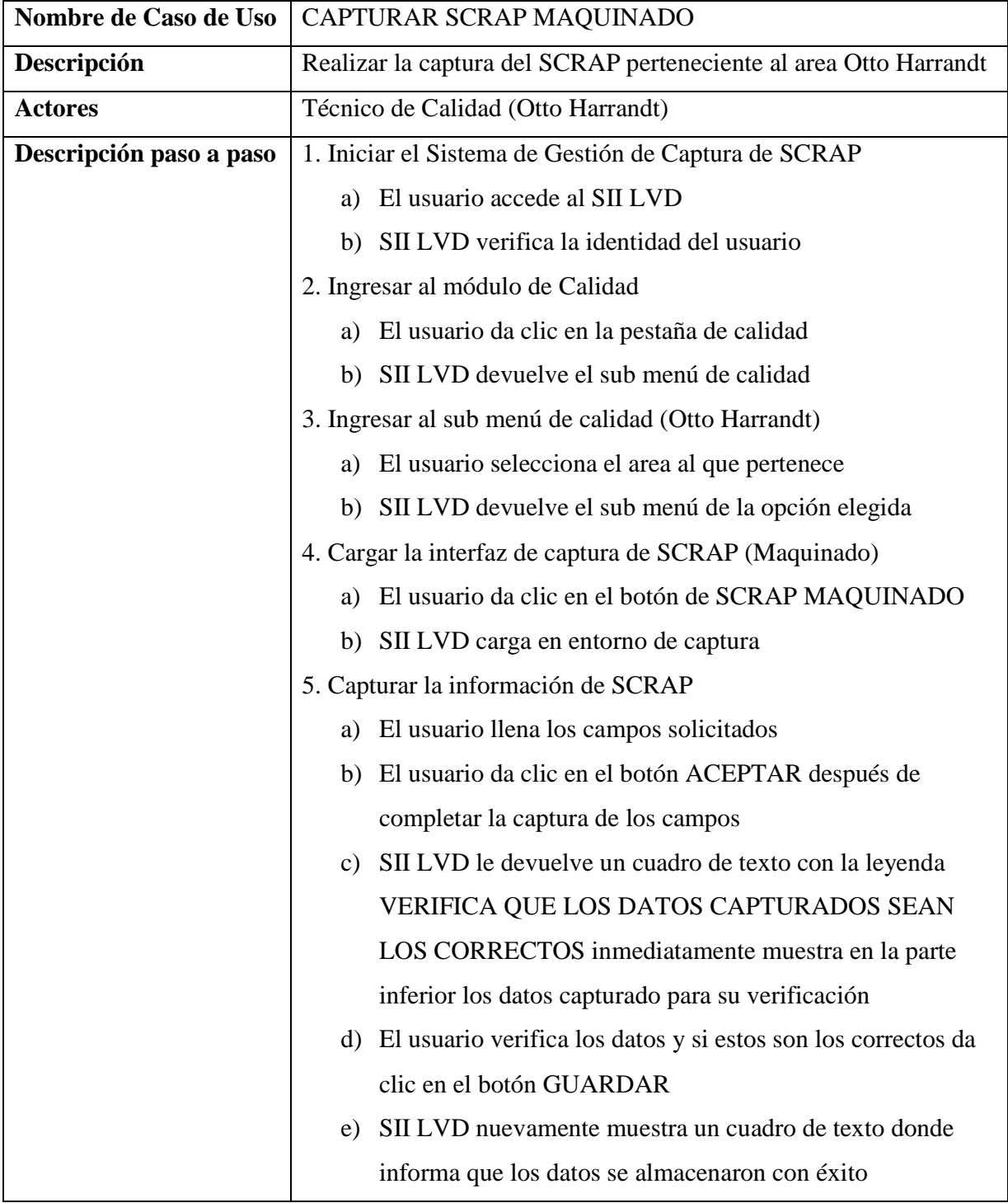

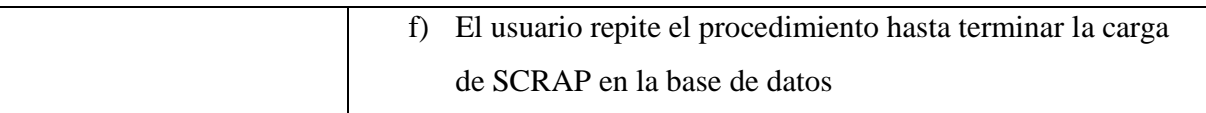

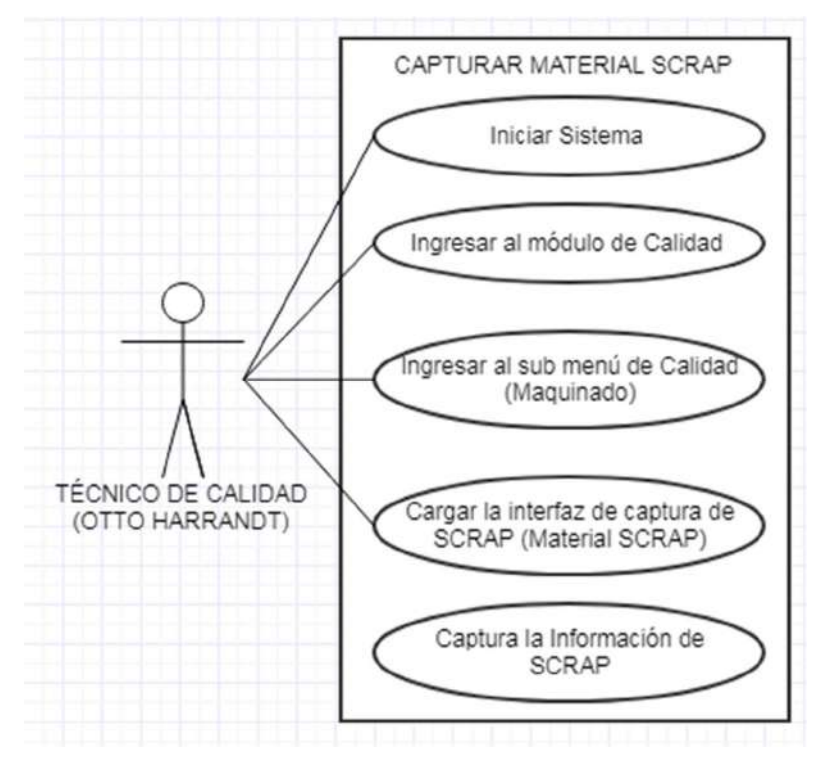

**Figura 6 Caso de Uso "CAPTURAR MATERIAL SCRAP"**

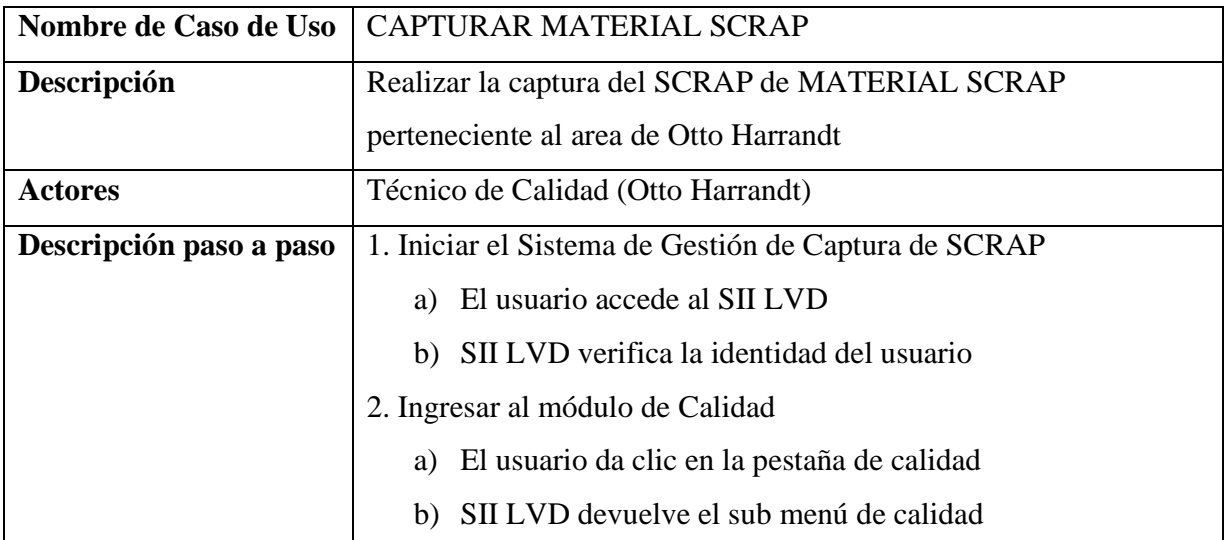

|

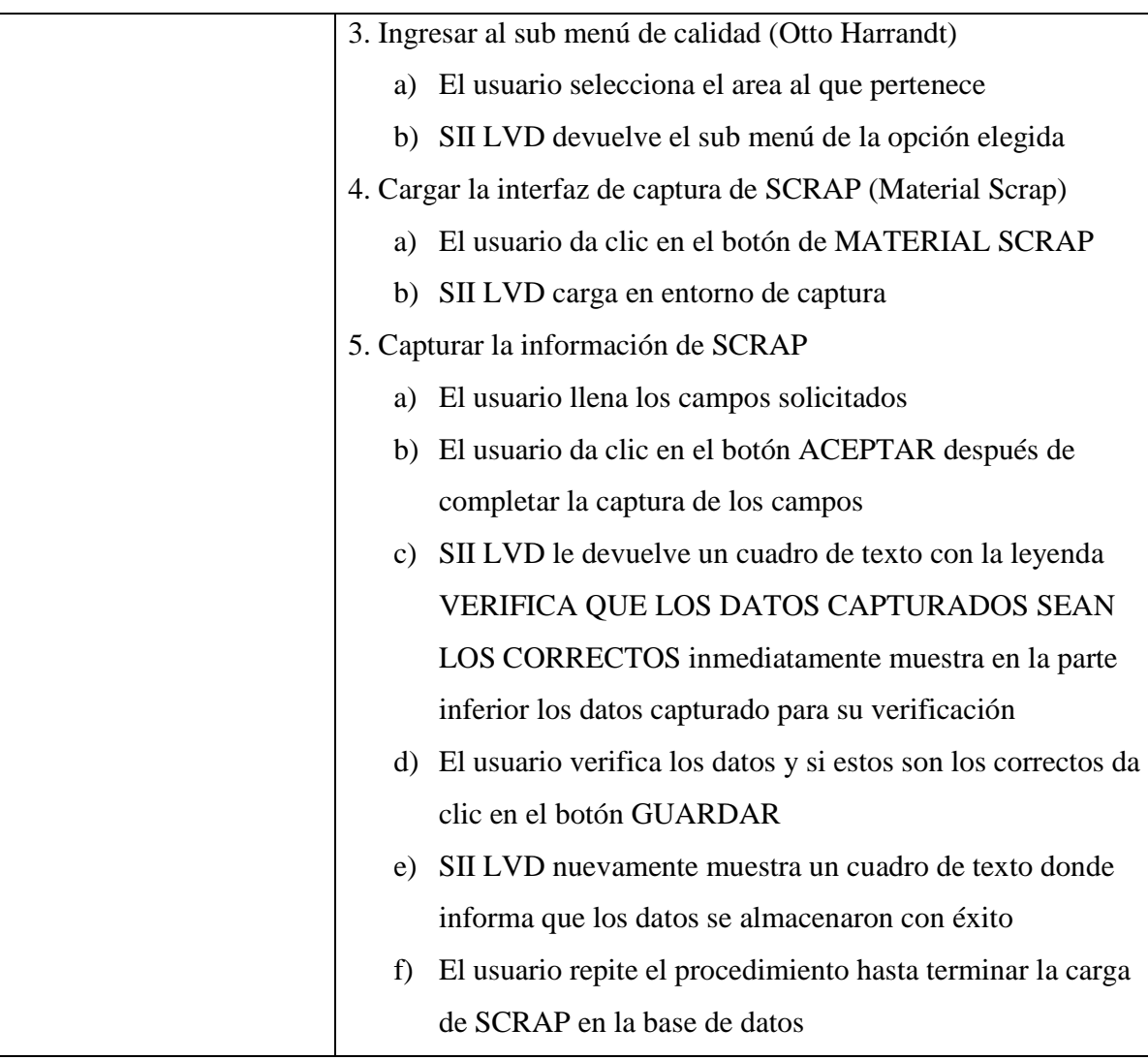

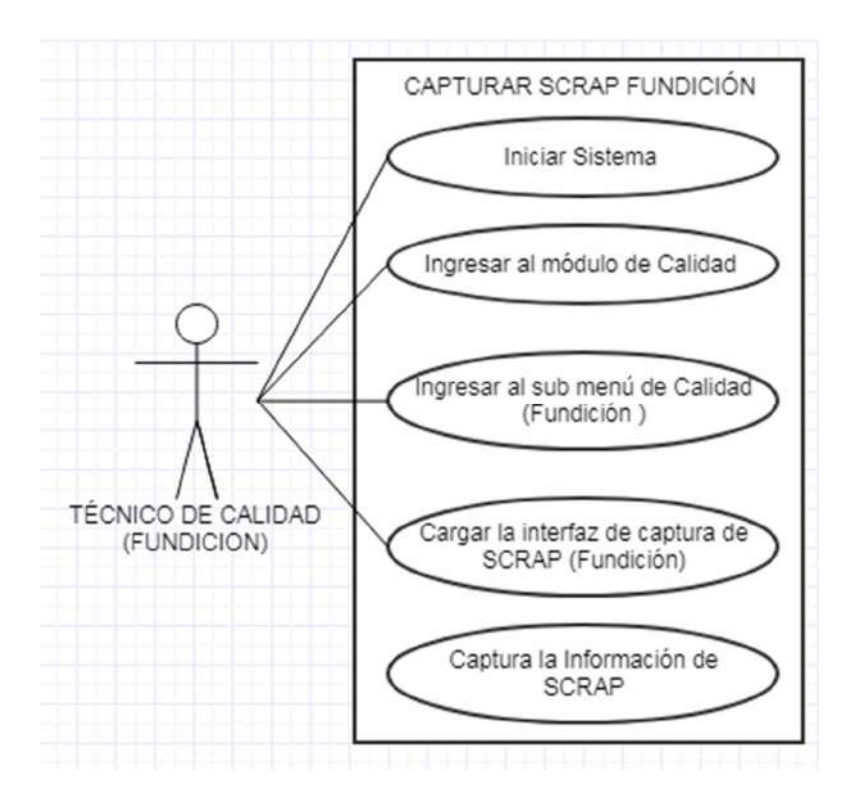

**Figura 7 Caso de Uso "CAPTURAR SCRAP FUNDICIÓN***"*

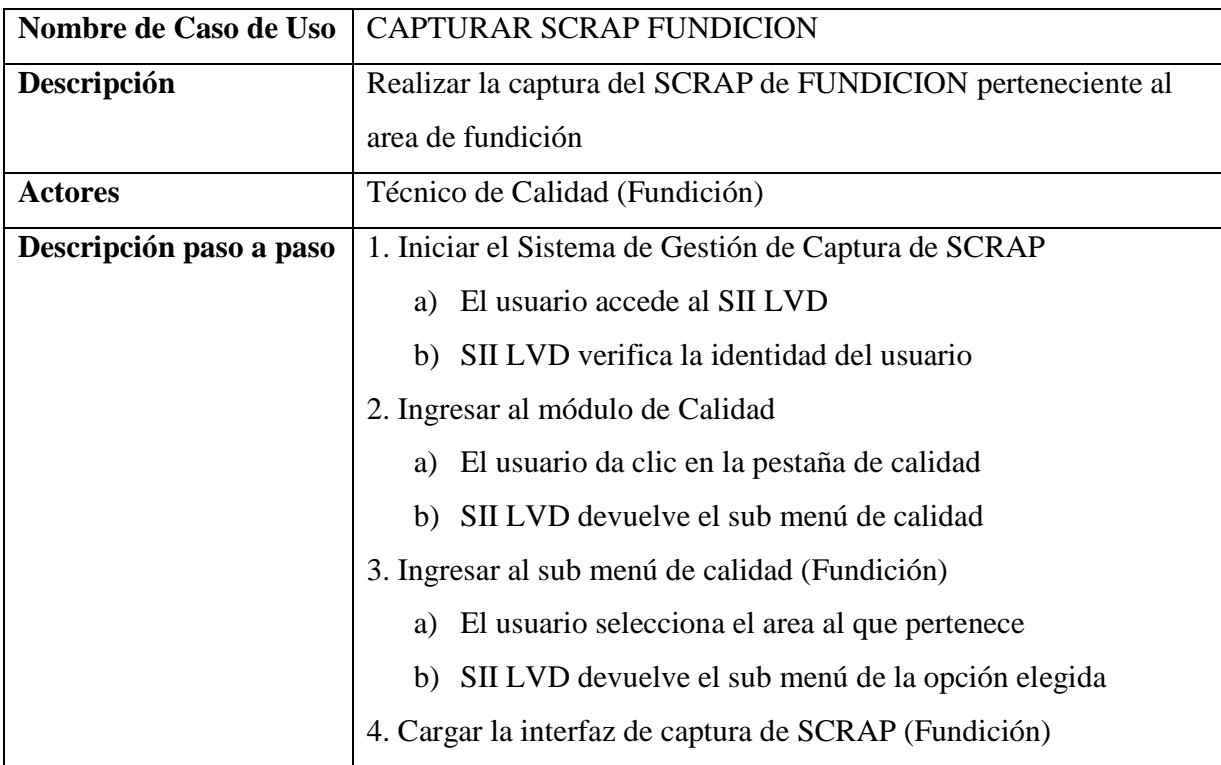

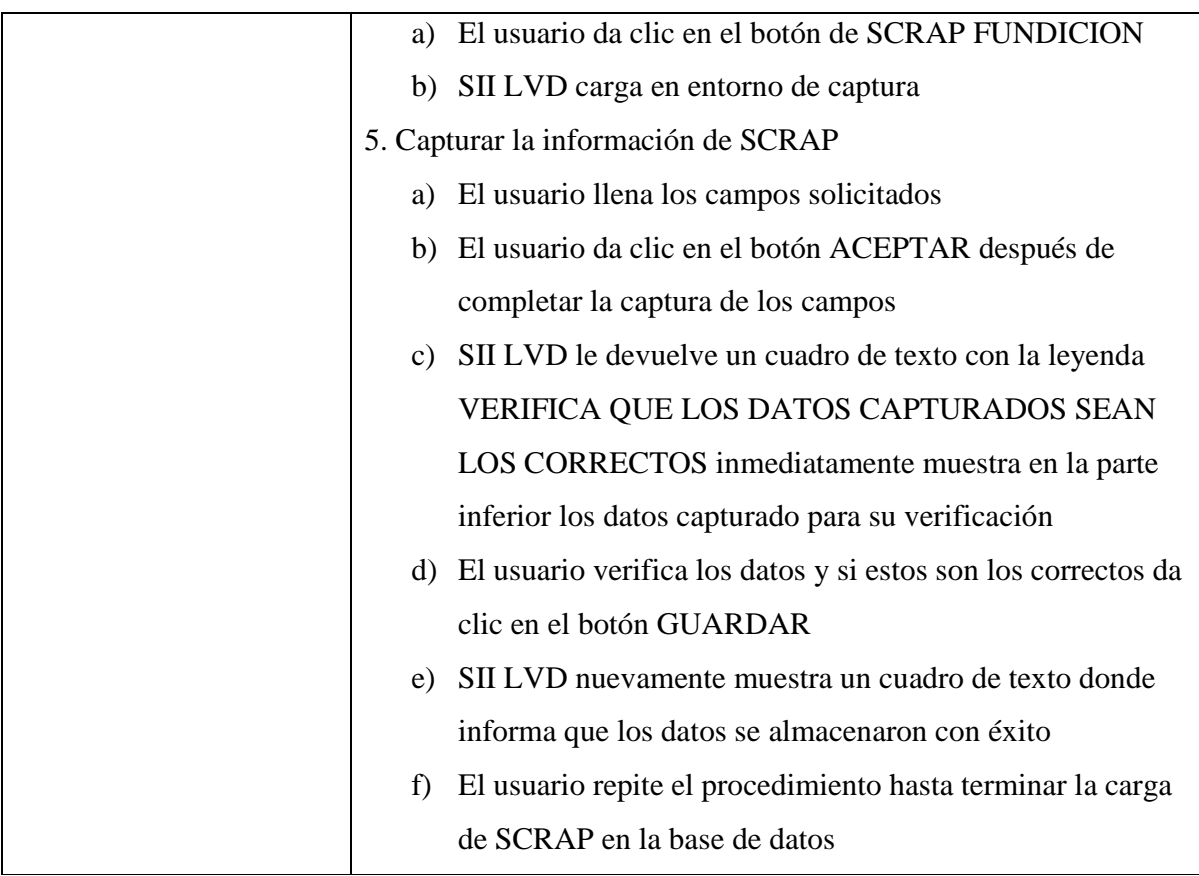

## **3.2 Diseño**

|

En el siguiente punto se presentará el diseño del sistema enfatizando cada pantalla con la usabilidad en el mismo sistema y que cambio representa para el area el utilizar un sistema a emplear el método anteriormente implementado para cada acción que lleva al desarrollo del reporte de SCRAP y a los indicadores de tendencia.

En la **Figura 8.** se muestra un antes del entorno de captura del archivo de calidad, empleado por los técnicos de calidad para captura los datos de SCRAP realizado en Excel.

| 日 ち・                          |                              | 翻 TV D #                                                                    |                   |                             |                     |            |                 |                         | 04 DICIEMBRE 2017 - Excel |                 |                                                                                                    |            |                 |                                    |               |                              |                                                          |               | Curiel, Edgar |            | 団                |        | 母                                                                                                    |               |
|-------------------------------|------------------------------|-----------------------------------------------------------------------------|-------------------|-----------------------------|---------------------|------------|-----------------|-------------------------|---------------------------|-----------------|----------------------------------------------------------------------------------------------------|------------|-----------------|------------------------------------|---------------|------------------------------|----------------------------------------------------------|---------------|---------------|------------|------------------|--------|----------------------------------------------------------------------------------------------------|---------------|
| <b>Archivo</b>                | <b>Inicio</b>                | Insertar Diseño de página                                                   |                   | Fórmulas Datos Revisar Vida |                     |            |                 |                         | Desarrollador Dibujar     |                 |                                                                                                    |            |                 | Q :Qué desen hacer?                |               |                              |                                                          |               |               |            |                  |        |                                                                                                    | R. Compartir  |
|                               | $\chi$<br>Arral              | $\cdot$ 12 $\cdot$ A' A' $\equiv$ $\equiv$ $\gg$ $\sim$ $\gg$ Ajuster texts |                   |                             |                     |            |                 |                         | General                   |                 |                                                                                                    |            |                 |                                    |               |                              |                                                          |               | ī             |            |                  |        |                                                                                                    |               |
|                               | 中                            |                                                                             |                   |                             |                     |            |                 |                         |                           |                 |                                                                                                    |            |                 |                                    |               |                              | Formato Dar formato Estilos de Insertar Eliminar Formato |               |               |            |                  |        | Ordenar Buscary                                                                                                    |               |
|                               |                              | N K S · 田 · 公 · A · 三三三三三 日 Dombinarycentrar · S - % 00 % 2                 |                   |                             |                     |            |                 |                         |                           |                 |                                                                                                    |            |                 | condicional - como tabla - celda - |               |                              |                                                          | $\mathcal{P}$ |               |            |                  |        | $\overset{\bullet}{\longrightarrow} y$ filtrar = seleccionar =                                                                   |               |
| Portapapeles to               |                              | Fuente:<br>$-12$                                                            |                   | Alineación                  |                     |            |                 | $T_{\rm H}$             | Número                    |                 | $T_{\rm H}$                                                                                                    |            |                 | Estilos                            |               |                              |                                                          | Celdas        |               |            |                  | Editar |                                                                                                    |               |
|                               |                              |                                                                             |                   |                             |                     |            |                 |                         |                           |                 |                                                                                                    |            |                 |                                    |               |                              |                                                          |               |               |            |                  |        |                                                                                                    |               |
| <b>BF60</b>                   |                              | x v fr                                                                      |                   |                             |                     |            |                 |                         |                           |                 |                                                                                                    |            |                 |                                    |               |                              |                                                          |               |               |            |                  |        |                                                                                                    |               |
|                               |                              |                                                                             |                   | <b>E. G. BOLL</b>           | C                   |            | <b>The U.S.</b> |                         |                           |                 | KIND OF THE RESIDENCE AND LONGED AVE LONG.                                                                                                    |            |                 |                                    |               |                              |                                                          |               |               |            | <b>CUNTERING</b> |        | $M$ $M$ $M$                                                                                                    |               |
| $\mathbf{1}$                  |                              |                                                                             |                   |                             |                     |            |                 |                         |                           |                 | "BECAT   BECAT   BECAR   BECAR   BECARS   BECARE   BECARE   BECAR   BECARE   BECARE   BECARE   BECARE                                                  |            |                 |                                    |               |                              |                                                          |               |               |            |                  |        | 1000343 1000343 1000344 1000344 1000345 1000345 1000340 1000340                                                                  |               |
| $\frac{1}{4}$                 |                              | <b>SEDERAL-MOGUL</b>                                                        |                   |                             | $\overline{11}$     |            | u               |                         | <b>STREAM</b>             |                 | Rationalist Rationalist Rationalist Rationalist Rationalist Rationalist Rationalist Rationalist Rationalist Rationalist Rationalist<br>$\overline{13}$ |            | $\overline{15}$ |                                    | 15            |                              |                                                          | <b>NUMBER</b> |               |            |                  |        | отель организм, отель организм, отель организм, отель организм                                                                   |               |
|                               |                              | <b>POWERTRAIN</b>                                                           |                   | CAS                         | MAR.                | CAS        | MAR.            | CAS:                    | MAR:                      | CAS             | MAR.                                                                                                    | CAS:       | MAR.            | CAS:                               | MAR.          |                              | CAS                                                      | <b>MAR</b>    | CAS:          | <b>MAR</b> | CAS              | DAM:   | CAS                                                                                                    | MARI.         |
|                               |                              |                                                                             |                   |                             |                     |            |                 |                         |                           |                 |                                                                                                    |            |                 |                                    |               |                              |                                                          |               |               |            |                  |        |                                                                                                    |               |
| $\epsilon$                    | Research Menimizers.<br>7005 | <b>DEEP TO</b><br>Golpes                                                    | <b>TOTAL</b><br>ö | $10 - 130$                  | 140<br>$\mathbf{1}$ | $15 - 130$ | 140             | 110-130<br>$\mathbf{1}$ | 140<br>$\mathbf{1}$       | $10 - 130$      | 140                                                                                                    | $10 - 100$ | \$40            | 15 - 130                           |               | MO TOTAL<br>$\ddot{\bullet}$ | $110 - 130$                                              | 140           | $11 - 100$    | 140.       | $10 - 100$       | 140    | $13 - 100$                                                                                                    | 140           |
| $\tau$                        | 3080                         | Mai maquinado de Barreno de perno                                           | $\bullet$         |                             | $\mathbf{1}$        |            |                 |                         | $\mathbf{I}$              |                 |                                                                                                    |            |                 |                                    |               | $\overline{z}$               |                                                          |               |               |            |                  |        |                                                                                                    |               |
| $\hat{\mathbf{v}}$            | 2160                         | <b>8 DI (DR)</b>                                                            | ٠                 |                             | $\mathbf{I}$        |            |                 |                         |                           | $\overline{1}$  |                                                                                                    |            |                 |                                    |               | $\overline{z}$               |                                                          |               |               |            |                  |        |                                                                                                    |               |
| $\bullet$                     | 3982                         | No U/8 (MQ) > 25%                                                           | ۰                 |                             |                     |            |                 |                         |                           |                 |                                                                                                    |            |                 |                                    |               | $\bullet$                    |                                                          |               |               |            |                  |        |                                                                                                    |               |
| ×<br>Ħ                        | 2330                         | <b>Il Barraso da parso</b>                                                  | $\bullet$         |                             |                     |            | $\mathbf{1}$    |                         |                           | $\mathbf{I}$    |                                                                                                    |            |                 |                                    |               | $\mathbf{z}$                 |                                                          |               |               |            |                  |        |                                                                                                    |               |
| ú                             | 425                          | Concentricidad de Circlip                                                   | $\bullet$         |                             |                     |            |                 |                         |                           |                 |                                                                                                    |            |                 |                                    |               | $\pmb{\alpha}$               |                                                          |               |               |            |                  |        |                                                                                                    |               |
| ×.                            | 3266                         | <b>Rea out</b>                                                              | ö                 |                             |                     |            |                 |                         |                           |                 |                                                                                                    |            |                 |                                    |               | $\bullet$                    |                                                          |               |               |            |                  |        | $\mathbf{A}$                                                                                                    |               |
| ×                             | 1988                         | <b>Chaffinger</b>                                                           | $\bullet$         |                             |                     |            |                 | $\geq$                  |                           |                 |                                                                                                    |            |                 |                                    |               | $\mathbf{z}$                 |                                                          |               |               |            |                  |        |                                                                                                    |               |
| $\star$                       | 7130                         | <b>Perpendicularidad</b>                                                    | $\bullet$         |                             |                     |            |                 |                         |                           | $\mathcal{X}$ . |                                                                                                    |            |                 |                                    |               | $\mathbf{A}$                 |                                                          |               |               |            |                  |        |                                                                                                    |               |
| $\pmb{\ast}$                  | 3269                         | <b>SM</b> ecs <sup>4</sup>                                                  | ۰                 |                             |                     |            |                 |                         |                           |                 |                                                                                                    |            |                 |                                    |               | $\bullet$                    |                                                          |               |               |            |                  |        |                                                                                                    |               |
| $\pi$                         | 1055                         | Alters de comprezión                                                        | $\bullet$         |                             |                     |            |                 |                         |                           |                 |                                                                                                    |            |                 |                                    |               | $\pmb{\sigma}$               |                                                          |               |               |            |                  |        |                                                                                                    |               |
| ×                             | 3255                         | Diametroc de Raserac RA                                                     | ۰                 |                             |                     |            |                 |                         |                           |                 |                                                                                                    |            |                 |                                    |               | $\bullet$                    |                                                          |               |               |            |                  |        |                                                                                                    |               |
| ×                             | 7895                         | Ø raise                                                                     | $\bullet$         |                             |                     |            |                 |                         |                           |                 |                                                                                                    |            |                 |                                    |               | ò.                           |                                                          |               |               |            |                  |        |                                                                                                    |               |
| 74                            | 4904                         | Proctures                                                                   | $\bullet$         |                             |                     |            |                 |                         |                           |                 |                                                                                                    |            |                 |                                    |               | $\bullet$                    |                                                          |               |               |            |                  |        |                                                                                                    |               |
| is.                           | 7003                         | Classy de combuction #                                                      | $\bullet$         |                             |                     |            |                 |                         |                           |                 |                                                                                                    |            |                 |                                    |               | $\bullet$                    |                                                          |               |               |            |                  |        |                                                                                                    |               |
| 22                            | 4058                         | Distancia cânura de combustión                                              | ۰                 |                             |                     |            |                 |                         |                           |                 |                                                                                                    |            |                 |                                    |               | $\hat{\mathbf{u}}$           |                                                          |               |               |            |                  |        |                                                                                                    |               |
| 23                            | 1130                         | Defector de pisturs (Skirt Cost)                                            | ۰                 |                             |                     |            |                 |                         |                           |                 |                                                                                                    |            |                 |                                    |               | $\ddot{\mathbf{v}}$          |                                                          |               |               |            |                  |        |                                                                                                    |               |
| $\overline{44}$               | 2310                         | Pictores manchados                                                          | $\bullet$         |                             |                     |            |                 |                         |                           |                 |                                                                                                    |            |                 |                                    |               | $\bullet$                    |                                                          |               |               |            |                  |        |                                                                                                    |               |
| 24                            | 4200                         | Mal retrabajo                                                               | ۰                 |                             |                     |            |                 |                         |                           |                 |                                                                                                    |            |                 |                                    |               | $\bullet$                    |                                                          |               |               |            |                  |        |                                                                                                    |               |
| $\overline{\epsilon}\epsilon$ | 3581                         | Mal magginado [Skirt, Isada]                                                | $\bullet$         |                             |                     |            |                 |                         |                           | $\mathbf{1}$    |                                                                                                    |            |                 |                                    |               | $\mathbf{d}$                 |                                                          |               |               |            |                  |        | $\mathbf{z}$                                                                                                    |               |
| 3T                            | 4210                         | Mal magdinado raueras                                                       | $\bullet$         |                             |                     |            |                 |                         |                           | $\mathbf{z}$    |                                                                                                    |            |                 |                                    |               | $\pmb{z}$                    |                                                          |               |               |            |                  |        |                                                                                                    |               |
| '81                           | 7058                         | Mal magninado Comb Bowl (Altera total)                                      | $\bullet$         |                             |                     |            |                 | Э.                      |                           | $\mathbf{1}$    |                                                                                                    | Э.         |                 |                                    |               | ä.                           |                                                          |               |               |            |                  |        |                                                                                                    |               |
| $\overline{11}$               | 4030                         | Mhi maquinado spigot                                                        | $\bullet$         |                             |                     |            |                 |                         |                           |                 |                                                                                                    |            |                 |                                    |               | $\bullet$                    |                                                          |               |               |            |                  |        |                                                                                                    |               |
| 34                            | 3050                         | Mai naquinado Pocket                                                        | $\bullet$         |                             |                     |            |                 |                         |                           |                 |                                                                                                    |            |                 |                                    |               | $\bullet$                    |                                                          |               |               |            |                  |        | $\mathbf{v}$                                                                                                    |               |
| 141                           | 3257<br>3259                 | Berreao Angelor(Chanfer, engele, B. Position)                               | ٠                 |                             |                     |            |                 |                         |                           |                 |                                                                                                    |            |                 |                                    |               | a.                           |                                                          |               |               |            |                  |        |                                                                                                    |               |
| 32                            | 3264                         | Disnetro circlip<br>Circlep [cleatels, sacke]                               | ۰<br>$\bullet$    |                             |                     |            |                 |                         |                           |                 |                                                                                                    |            |                 |                                    |               | $\pmb{v}$<br>$\mathbf{r}$    |                                                          |               |               |            |                  |        |                                                                                                    |               |
| ui.                           | 3264                         | Distancia entre circlip                                                     | ۰                 |                             |                     |            |                 |                         |                           |                 |                                                                                                    |            |                 |                                    |               | ó.                           |                                                          |               |               |            |                  |        |                                                                                                    |               |
| (se                           | 4030                         | Spigot [B.Dcpth]                                                            | $\ddot{\bullet}$  |                             |                     |            |                 |                         |                           |                 |                                                                                                    |            |                 |                                    |               | $\mathbf{u}$                 |                                                          |               |               |            |                  |        |                                                                                                    |               |
| 35                            | 4143                         | Barronne de Rancrac [defecto de naquinado]                                  | $\bullet$         |                             |                     |            |                 |                         |                           |                 |                                                                                                    |            |                 |                                    |               | $\bullet$                    |                                                          |               |               |            |                  |        |                                                                                                    |               |
| Js.                           | 3030                         | Desbate de falida y corona (0).                                             | ۰                 |                             |                     |            |                 |                         |                           | -1              |                                                                                                    |            |                 |                                    |               | $\mathcal{X}$                |                                                          |               |               |            |                  |        |                                                                                                    |               |
| $\mathbf{17}$                 | 3256                         | <b>Offset</b>                                                               | ۰                 |                             |                     |            |                 |                         |                           |                 |                                                                                                    |            |                 |                                    |               | $\mathbf{0}$                 |                                                          |               |               |            |                  |        |                                                                                                    |               |
| 34<br>$24$                    | 4143                         | Buresor de Galerinfill, Portion)                                            | ۰                 |                             |                     |            |                 |                         |                           |                 |                                                                                                    |            |                 |                                    |               | $\bullet$                    |                                                          |               |               |            |                  |        |                                                                                                    |               |
|                               |                              | <b>IER T MQ</b><br>2do TMQ<br>MCR I                                         | <b>SER T MO</b>   |                             | Turnollis           |            | Turno2MS        |                         | Turno3MS                  |                 | <b>BASE MO</b>                                                                                                    |            | <b>FUNDRY</b>   |                                    | <b>REPORT</b> | Top 15                       |                                                          | SCRAP OAE     |               |            |                  |        | $\ldots \quad \textcircled{\scriptsize{*}} \quad \textup{!} \quad \textup{!} \quad \textup{!} \quad \textup{!} \quad \textup{!}$ | $\rightarrow$ |
|                               |                              |                                                                             |                   |                             |                     |            |                 |                         |                           |                 |                                                                                                    |            |                 |                                    |               |                              |                                                          |               |               |            |                  |        |                                                                                                    |               |
| <b>Tisto</b>                  | 88                           |                                                                             |                   |                             |                     |            |                 |                         |                           |                 |                                                                                                    |            |                 |                                    |               |                              |                                                          |               |               |            |                  |        |                                                                                                    | Ⅲ 图 - 1 + 9%  |
|                               |                              | оM                                                                          |                   |                             |                     |            |                 | AB                      |                           | Ж               |                                                                                                    |            |                 |                                    |               |                              |                                                          |               |               |            | ES - 10 (0)      |        |                                                                                                    | 10:50 a.m.    |
|                               |                              |                                                                             |                   |                             |                     |            |                 |                         |                           |                 |                                                                                                    |            |                 |                                    |               |                              |                                                          |               |               |            |                  |        |                                                                                                    | 05/12/2017    |

**Figura 8 Entorno de captura de SCRAP maquinado** 

En la **Figura 9.** se muestra un antes del entorno de captura del archivo de calidad, empleado por los técnicos de calidad para captura los datos de SCRAP realizado en Excel.

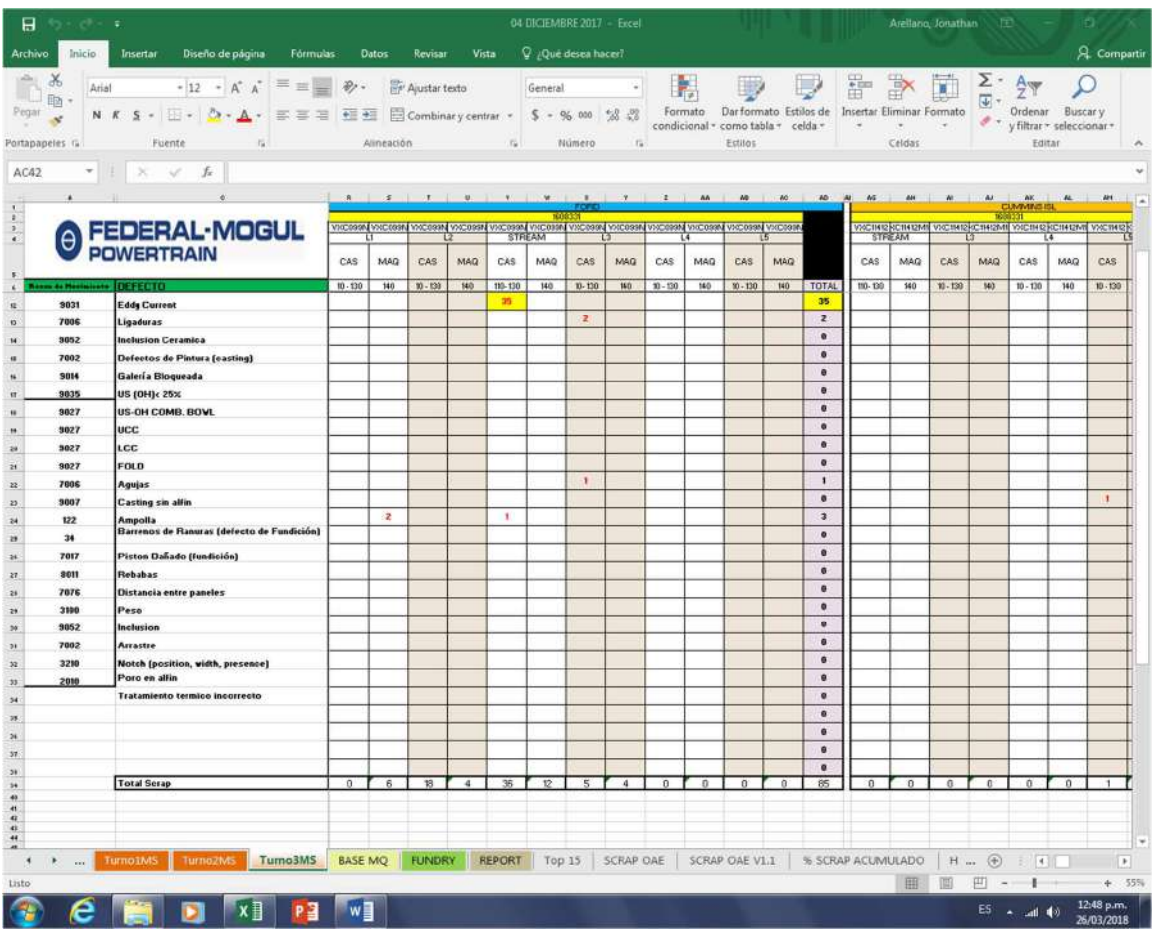

## **Figura 9 Entorno de captura de Material SCRAP**

En la **Figura 10.** se muestra un antes del reporte por turnos del archivo de calidad, empleado por los técnicos de calidad para informar el resultado de SCRAP, se debe de verificar que los vínculos de los ambos archivos de captura tengan la misma fecha, como se ve en las áreas marcadas.

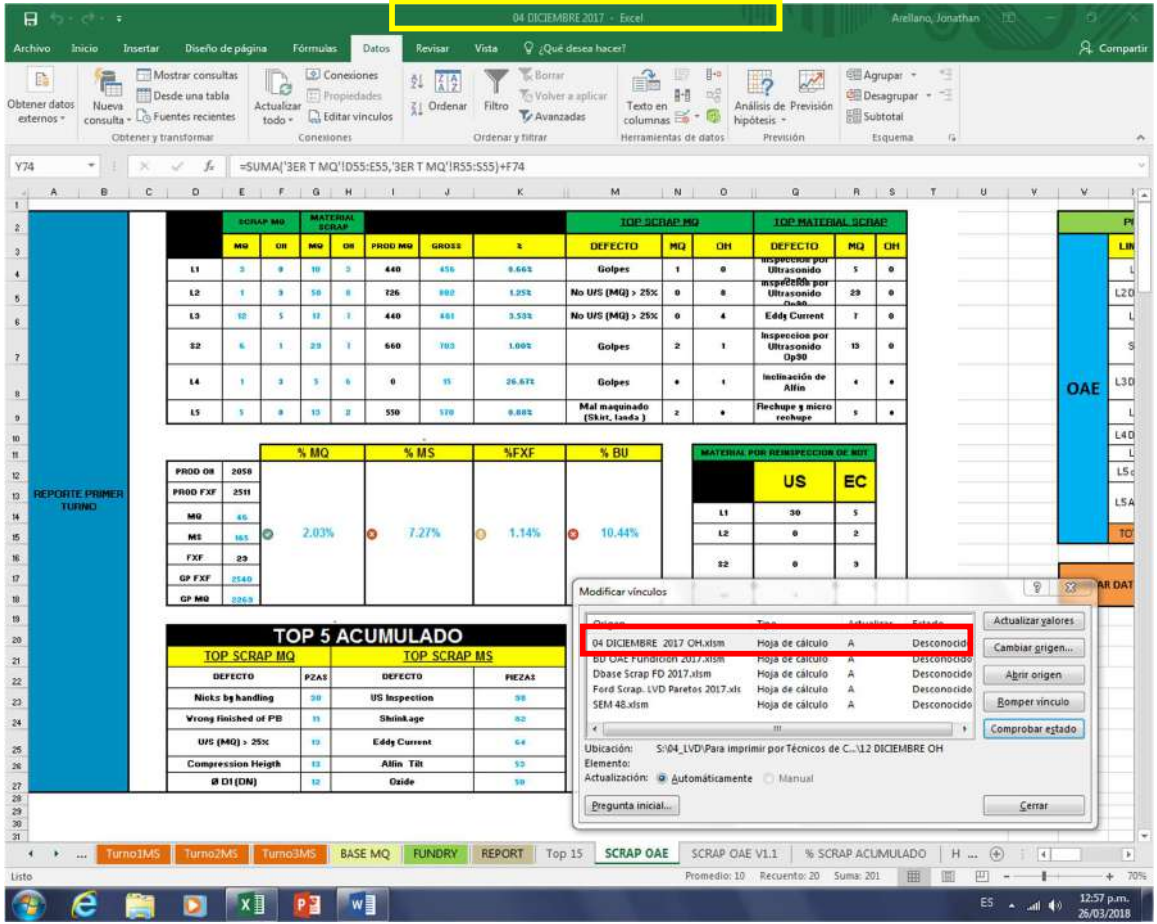

## **Figura 10 Reporte de turno de calidad**

En la **Figura 11.** se muestra un antes del reporte diario de SCRAP, presentado a la gerencia, se debe de verificar que los vínculos de ambos archivos de captura tengan la misma fecha, como se ve en las áreas así mismo actualizar los demás vínculos ya que para entregar este reporte se requieren de 5 vínculos hacia otros archivos, como se muestra en el area marcada.

| 温<br>日<br>- 限度 (業)                                                                                                    | 04 DICIEWBRE 2017 - Excel                                                                                                    |                                                                                                    | Curiel, Edgar<br>国<br><b>COL</b>                                                                                                    |  |  |  |  |  |  |  |  |  |  |
|----------------------------------------------------------------------------------------------------|----------------------------------------------------------------------------------------------------|----------------------------------------------------------------------------------------------------|----------------------------------------------------------------------------------------------------|--|--|--|--|--|--|--|--|--|--|
| Fórmulas<br>Archivo<br>Diseño de página<br>Datos<br>Inicio<br>Insertar                                                                                                    | Revisar<br>Vista<br><b>Desarrollador</b>                                                                                                    | Q ¿Qué desea hacer?<br><b>Dibujar</b>                                                                                                    | A Compartir                                                                                                    |  |  |  |  |  |  |  |  |  |  |
| - Mostrar consultas<br>& Conexiones<br>$\Box$<br>E Propiedecies<br>Desde una tabla<br>Obtener datos<br>Nueva<br>Actualizar<br>Editor vinculos<br>consults - Lo Fuentes recientes<br>externos »<br>todo -<br>Obtenery transformar<br>Concriones                                                                                                    | Botta:<br>$2L$ $2R$<br>Volver a aplicar<br>$\frac{7}{8}$ . Ordenar<br>Filtro<br>Le Avanzadas<br>Ordenary fiftrar                                                                                                    | ¶∙¤<br>目部<br>81<br>日后<br>Analisis de Previsión<br>Texto en<br>columnas E0 *<br>明<br>hipótesis -<br>Herramientas de datos<br>Previsión                                                                                                    | Agrupar +<br>s<br><b>Desagrupat</b><br><b>Bi</b> Subtotal<br>$\overline{a}$<br>Esquema                                                                                                    |  |  |  |  |  |  |  |  |  |  |
| Х64<br>$x \sim$<br>fe.<br>$=4650$<br><b>NUMBER OF BRIDE OF STREET AND A LIMIT WITH LIMIT</b>                                                                                                    |                                                                                                    |                                                                                                    |                                                                                                    |  |  |  |  |  |  |  |  |  |  |
| <b>O FEDERAL-MOGUL</b>                                                                                                    | FEDERAL MOGEL PISTORS PRESER<br>BRECISECO BRIT 199<br><b>PART PERFORMANCE</b>                                                                                                    |                                                                                                    |                                                                                                    |  |  |  |  |  |  |  |  |  |  |
| $\frac{1}{\sqrt{2}}$ , which is a set of the set of the set of the set of the set of the set of the set of the set of the set of the set of the set of the set of the set of the set of the set of the set of the set of the set of t<br>ms:<br>$-10 - 10$<br>17,000<br>as I am I save<br>$\frac{91}{1}$ $\frac{1}{1}$ $\frac{901}{6.333}$<br>7000000<br>Cretekt<br>                                                                                                    | <br><b>STORES</b><br>$\frac{1}{2}$<br><b>VIII</b><br>$\cdot$                                                                                                    | <b>Unkuren Crime</b><br>1,149.<br>ù<br>7,795<br>si rin<br>۵<br>a.                                                                                                    | $\sim$<br>gener met                                                                                                    |  |  |  |  |  |  |  |  |  |  |
| <b>TOM</b><br>or and the control of the state and control<br>$^{76.95.01}_{-7.013}$<br>textent.<br><br>and the court of the side of the state of the court                                                                                                    | <b>CHINHEEDS</b><br><b>EXISTEN</b><br>$\overline{\phantom{a}}$<br>799339<br>$\overline{1}$                                                                                                    | US INSPECION SITINGOR<br>educturent<br><b>Sorgo Assemption</b><br>2,289<br>6.9%<br>sim                                                                                                    | 130034                                                                                                    |  |  |  |  |  |  |  |  |  |  |
| 74100                                                                                                    |                                                                                                    | Holz or handling Wong Thishad, U.S.WZj + 235                                                                                                    | ×.<br>Congression<br><b>DOL-CHY</b>                                                                                                    |  |  |  |  |  |  |  |  |  |  |
| <b>Maximum</b><br>100814<br><b>FRANCISCO</b><br>terar<br>$\alpha$<br>Lioddura<br>Meksi fri<br>TOP 4 Lines<br><b>TOP 4 Links</b><br><b>Part</b><br>1999<br><b>TOP</b><br>$\alpha$<br><b>Short car</b><br><b>TOP C</b><br>1091<br>time<br>TOP C Lines<br><b>TOES</b><br>1300<br>$\boldsymbol{n}$<br>(3,0)<br>Posts<br>TOP 5<br>YES.<br>roos<br><b>FGI</b><br>1.940<br>6.200<br>أمسفا<br>$\cdots$<br>deixde<br>ò.<br>sekara<br>686<br>188<br>TCC.<br>rce e<br>roo e<br>Linear 1<br><br>$\mathcal{H}$<br><b>Cetare's</b><br>$\mathfrak{m}$<br>rerat<br>1.365<br>row.<br>ke:<br>rws<br>Lineal<br>$\begin{array}{cccccccccc} \ast & \ast & \ast & \ast & \ast \end{array}$<br><b>CONTINUES CONTROL</b> | <b>TERAKAT</b><br><b>MERCHA</b><br>m<br>nis.<br><br>m.<br><b>Here</b><br><b>Park</b><br>m<br>502<br>1216<br><b>BRK</b><br>1 KGC<br>amb<br>1ais<br>1.815<br>rais<br>480<br>1.85<br>a pr<br>180<br>1000<br>i.u<br>15,150<br>1000<br><b>MO</b><br>4,800<br>41.813<br>jart<br>180<br>1.00<br>ш<br><b>time</b><br>2412<br>sinc.<br>111.313<br>ri suc<br>1125<br>a jus<br><b>Las</b><br>PIEGODE BISSIE | <b>Mi-H4</b><br>raa'n<br>882<br>THE WHE<br>ramentale act.<br>45<br>reas.<br><b>E.842</b><br>use.<br>٠<br>1.112<br>-<br>m.<br>٠<br><br>$\cdots$<br>scan<br><b>FEF</b><br>44<br>$\overline{H+}$<br>$\overline{144}$<br>$^{\tt{III}}$<br>432<br>14 21 1242 000 | <b>GLOBAL SCRAP</b><br>m<br>rever<br>$\overline{m}$<br>$76$<br>$\overline{\mathbf{r}}$<br>197<br>٠<br>٠<br>$\bullet$<br>٠<br><b>SERSS</b><br>$\ddot{\phantom{a}}$<br>$+342$<br><b>FEE</b><br>0.35%<br>He 1.704<br>4.544<br>4, 566<br>HS 5.04%<br><b>EMA . ME</b><br>$x \rightarrow x$ |  |  |  |  |  |  |  |  |  |  |
| .in<br>Modificer vinculos<br><b>SCHOOL</b><br>Origin<br>Ectado<br>Tisin<br>Actualizar                                                                                                    | -----------------<br>$\mathcal{D}_{\mathcal{A}}$<br>$-55$<br>Actualizar valores<br><b>ERSAP</b>                                                                                                    | 10 39 2170 800<br>ETE 19 2013 800<br>12 34 1853 888<br>84 9 35 888<br>15 23 1024 202                                                                                                    | 570<br>444<br>6.753 7.695                                                                                                    |  |  |  |  |  |  |  |  |  |  |
| 04 DICIEMBRE 2017 OHJ/Isin<br>Hoja de cálculo<br>Descompcidi<br>BD OAE Fundicion 2017.xlsm<br>Hoja de calculo<br>А<br>Desconocido<br>Dbase Scrap FD 2017 xlsm<br>Hoja de cálculo<br>Desconocido<br>A<br>Ford Scrop. LVD Paretos 2017.xls<br>Hoja de calculo<br>А<br>Desconocido<br>SEM 48 x is m<br>Hoja de calculo<br>Desconbcido<br>А                                                                                                    | Cambiar prigen<br>Abrir origen<br><b>TIME</b><br>Romper vinculo<br>a.<br>Comprobar estado                                                                                                    | <b>COUNT</b><br><b>THEFT TOO</b><br><b>Ball</b><br>$-$<br>۰                                                                                                    | 578<br><b>PIEZAS SCRAP</b><br>$ -$<br>$-$                                                                                                    |  |  |  |  |  |  |  |  |  |  |
| S:\04_LVD\Para imprimir por Técnicos de C\12 DICIEMBRE OH<br><b>Ubicación:</b><br>Elemento:                                                                                                    | 15                                                                                                    | SCRAP OAE<br>SCRAP OAE V1.1                                                                                                    | % SCRAP ACUMULADO<br>$\bigoplus$<br>H<br>$  +  $<br>$\mathcal{F}$<br>囲                                                                                                    |  |  |  |  |  |  |  |  |  |  |
| Actualización: @ Automaticamente<br>Manual<br>0 <sup>2</sup><br>s<br>w                                                                                                    |                                                                                                    | Recuento: 12 Suma: 8677<br>Promedio: 723.0833333                                                                                                    | 圍<br>回<br>$+ 25%$<br>12:51 p.m.<br>ES.<br>$-270$<br>27/03/2018                                                                                                    |  |  |  |  |  |  |  |  |  |  |

**Figura 11 Reporte de diario de SCRAP**

En la **Figura 12.** se muestra un antes del reporte diario del proyecto otros (este proyecto está conformado por más de un defecto de SCRAP), presentado a la gerencia, para realizar el reporte se necesita ejecutar 2 macros para actualizar dicho reporte, al igual que los anteriores se requiere verificar los vínculos entre ambos archivos de captura de SCRAP.

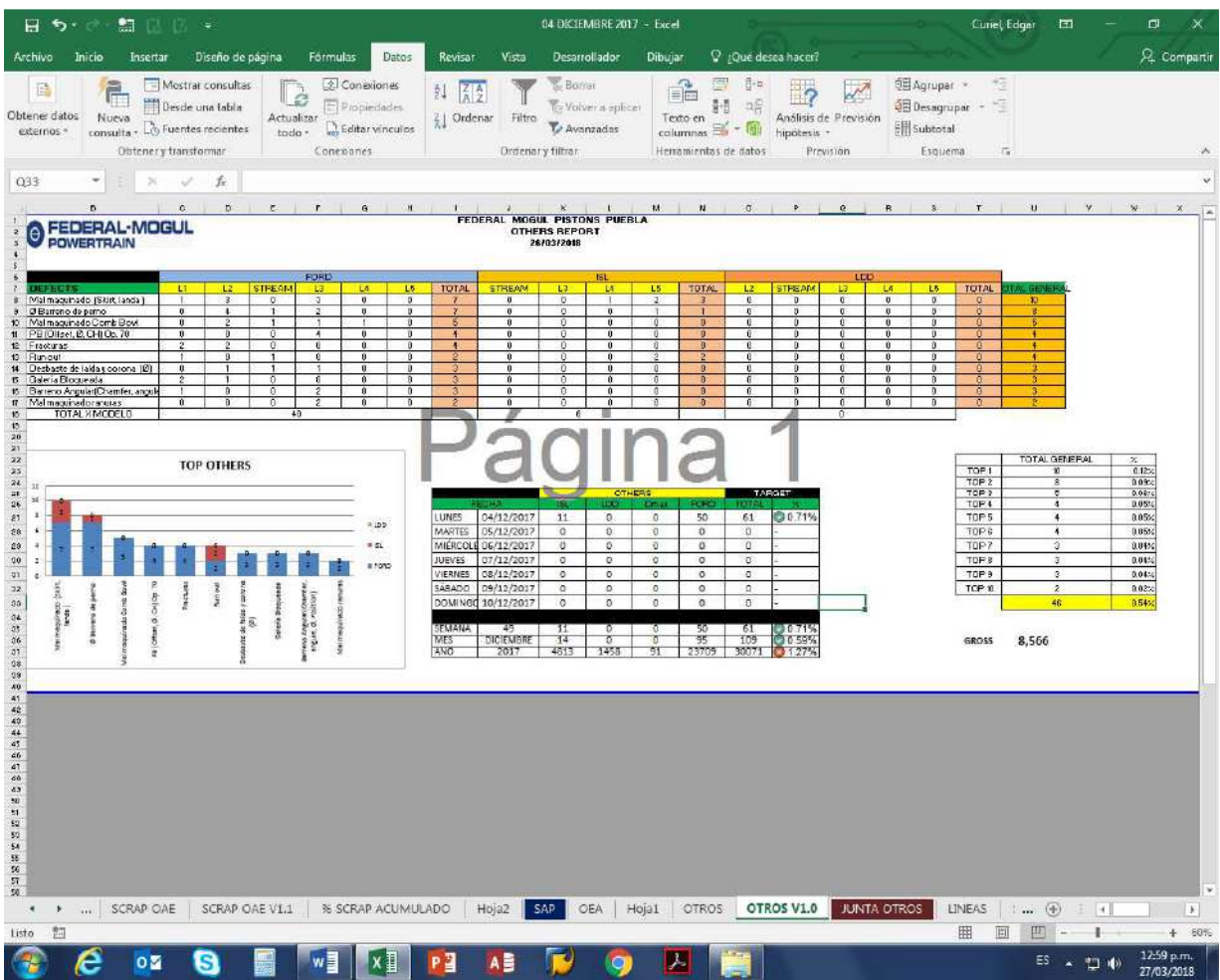

## **Figura 12 Reporte de proyecto Otros de SCRAP**

En la **Figura 13 y 14.** se muestra un antes del método empleado para capturar los datos de la semana los cuales se toman de los archivos generados de manera diaria y se copean en formato de valores en el area de captura del archivo semanal de SCRAP este proceso se realiza diariamente tanto para scrap de maquinado como material scrap.

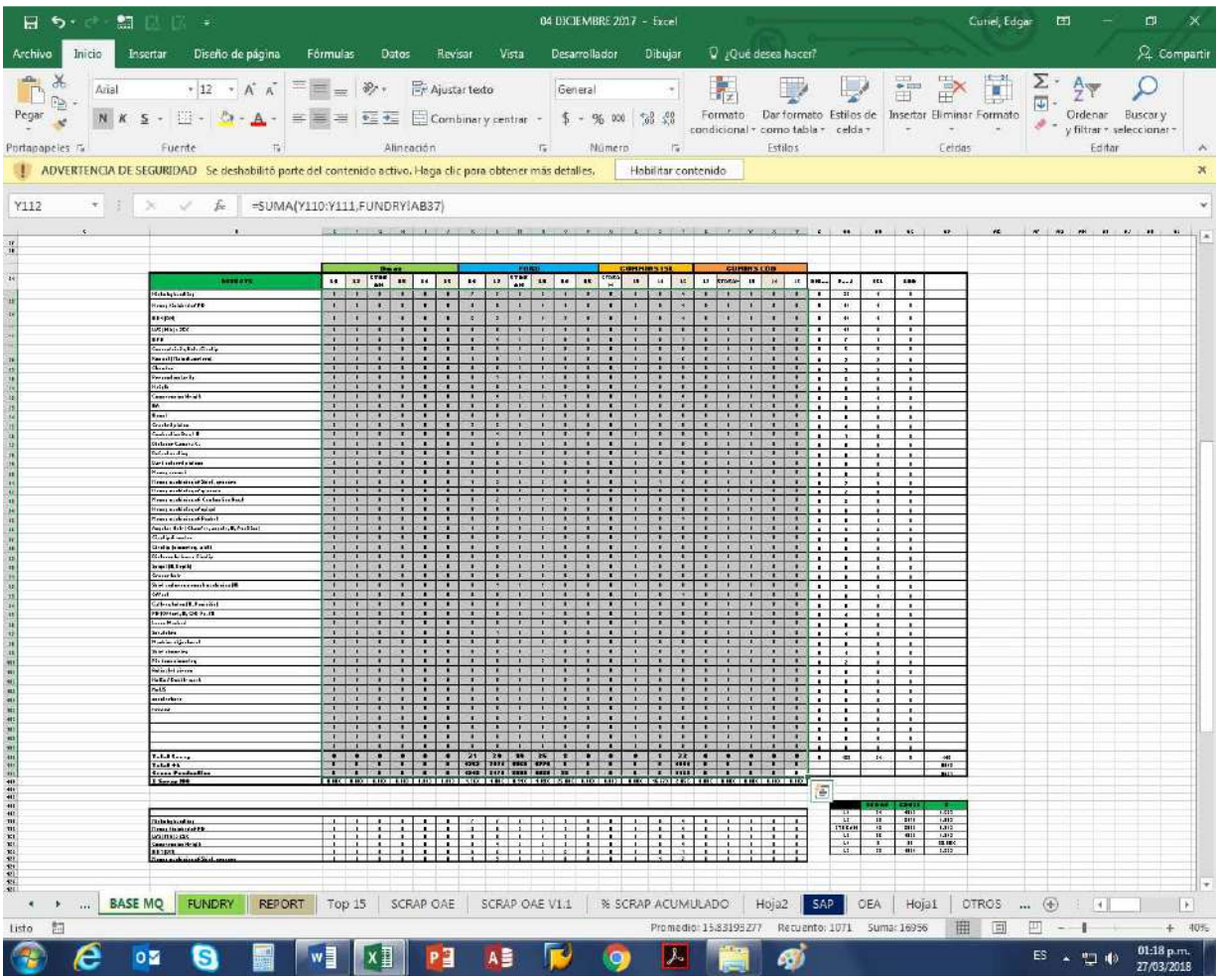

## **Figura 13 Datos tomados de los reportes diarios**

Figura de creación propia

|

 $\overline{\phantom{a}}$ 

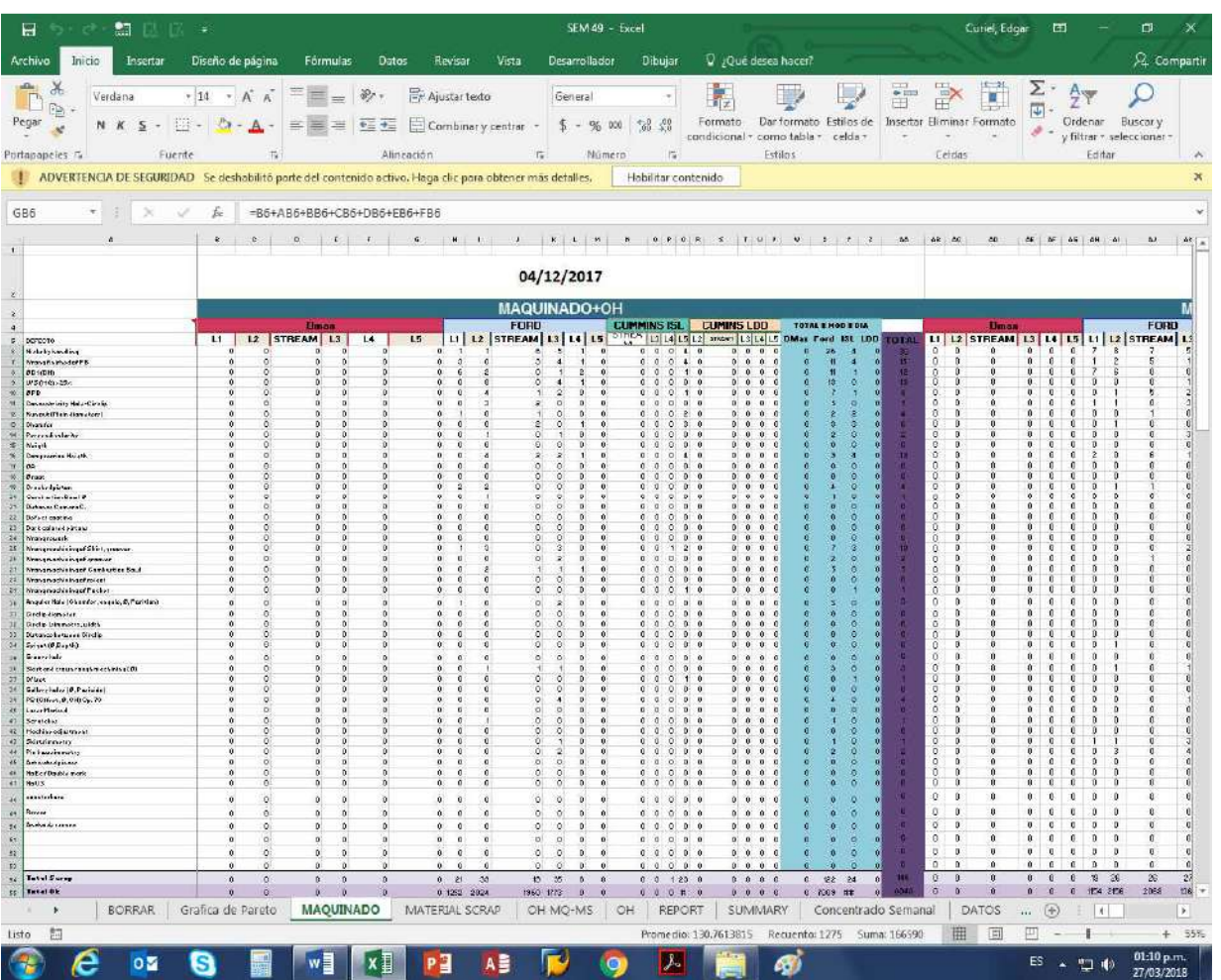

# **Figura 14 Área de captura del reporte semanal**

En la **Figura 15 y 16.** se muestra un antes del método empleado para capturar los datos mensuales los cuales se toman de los archivos generados cada semana y se copian en formato de valores en el area de captura del archivo mensual correspondiente a la semana, este proceso se realiza diariamente tanto para scrap de maquinado como material scrap.

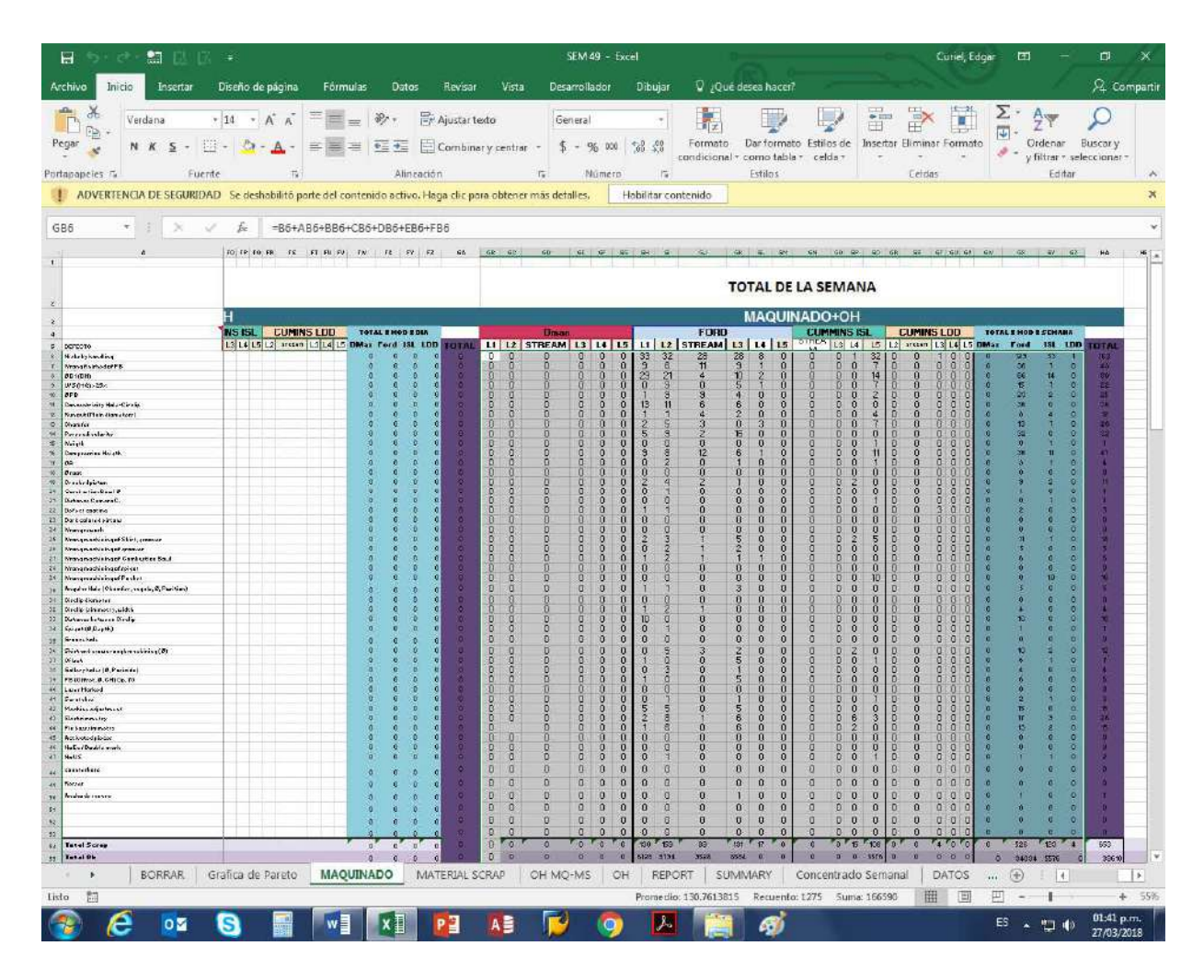

#### **Figura 15 Datos tomados de los reportes semanales**

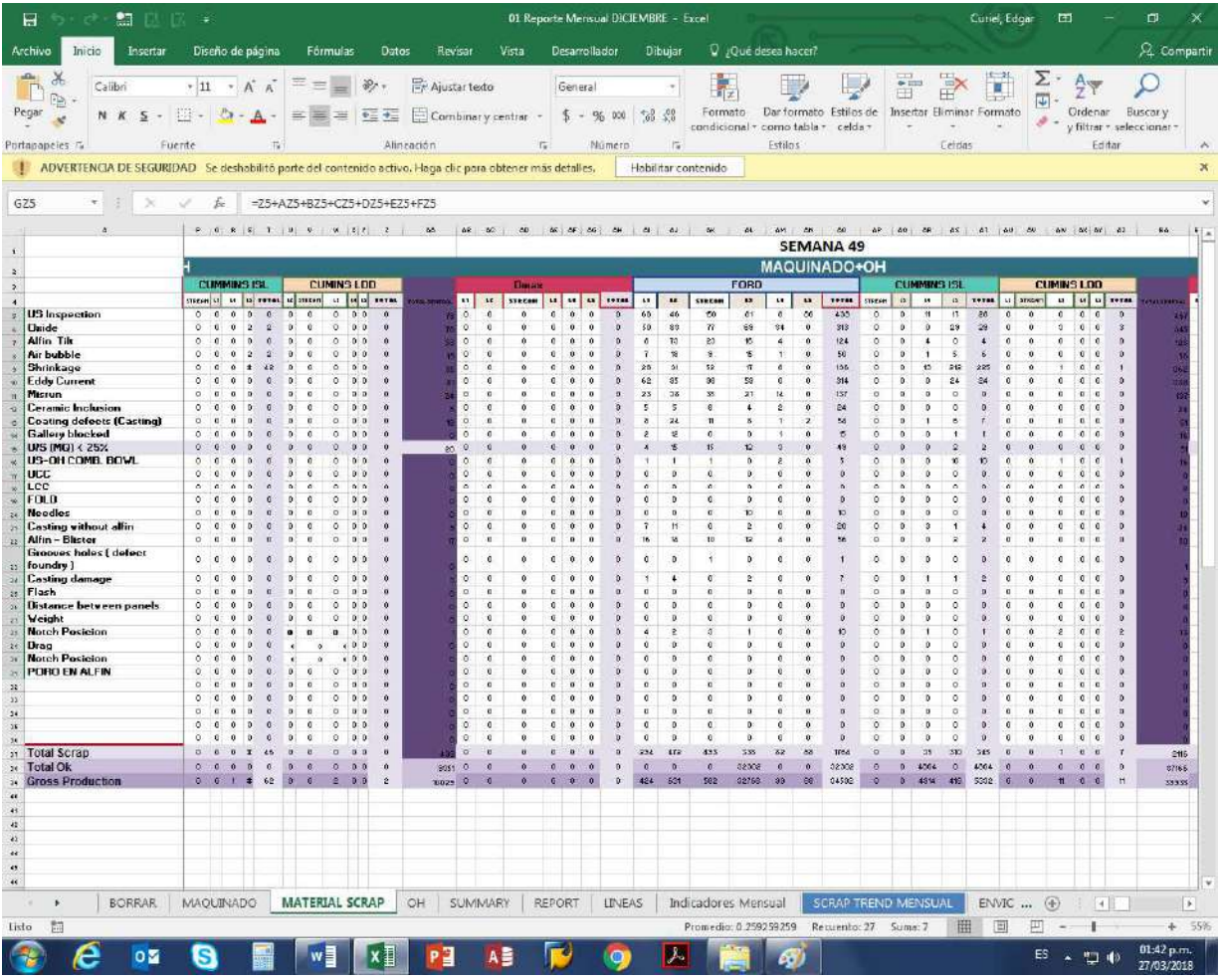

# **Figura 16 Área de captura del reporte mensual**

Figura de creación propia

 $\overline{\phantom{a}}$ 

En la **Figura 17 y 18.** se muestra un antes del método empleado para capturar los datos anuales los cuales se toman de los archivos generados cada mes y se copian en formato de valores en el area de captura del archivo anual correspondiente este proceso se realiza mensualmente tanto para scrap de maquinado como material scrap.

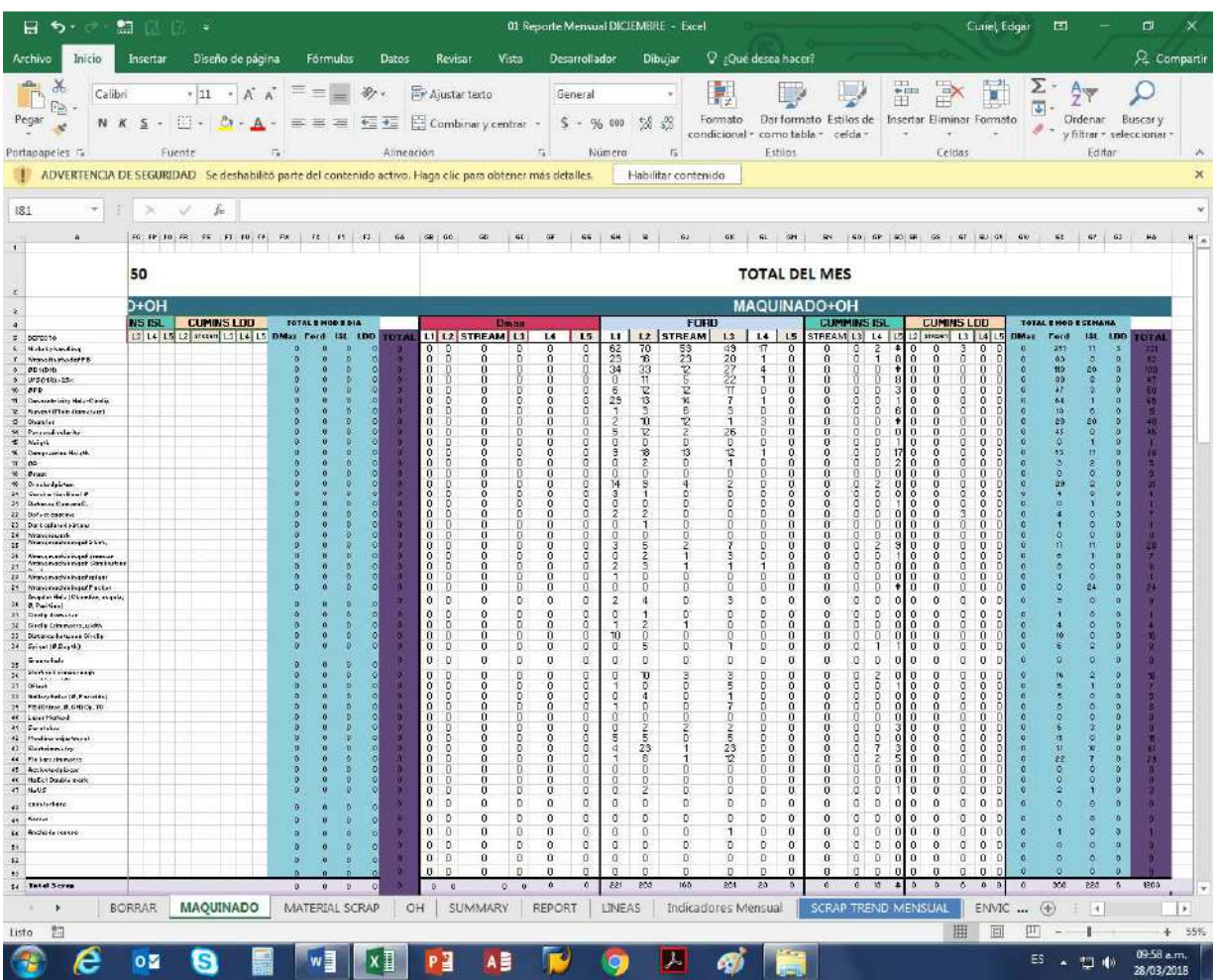

## **Figura 17 Datos tomados de los reportes mensual**

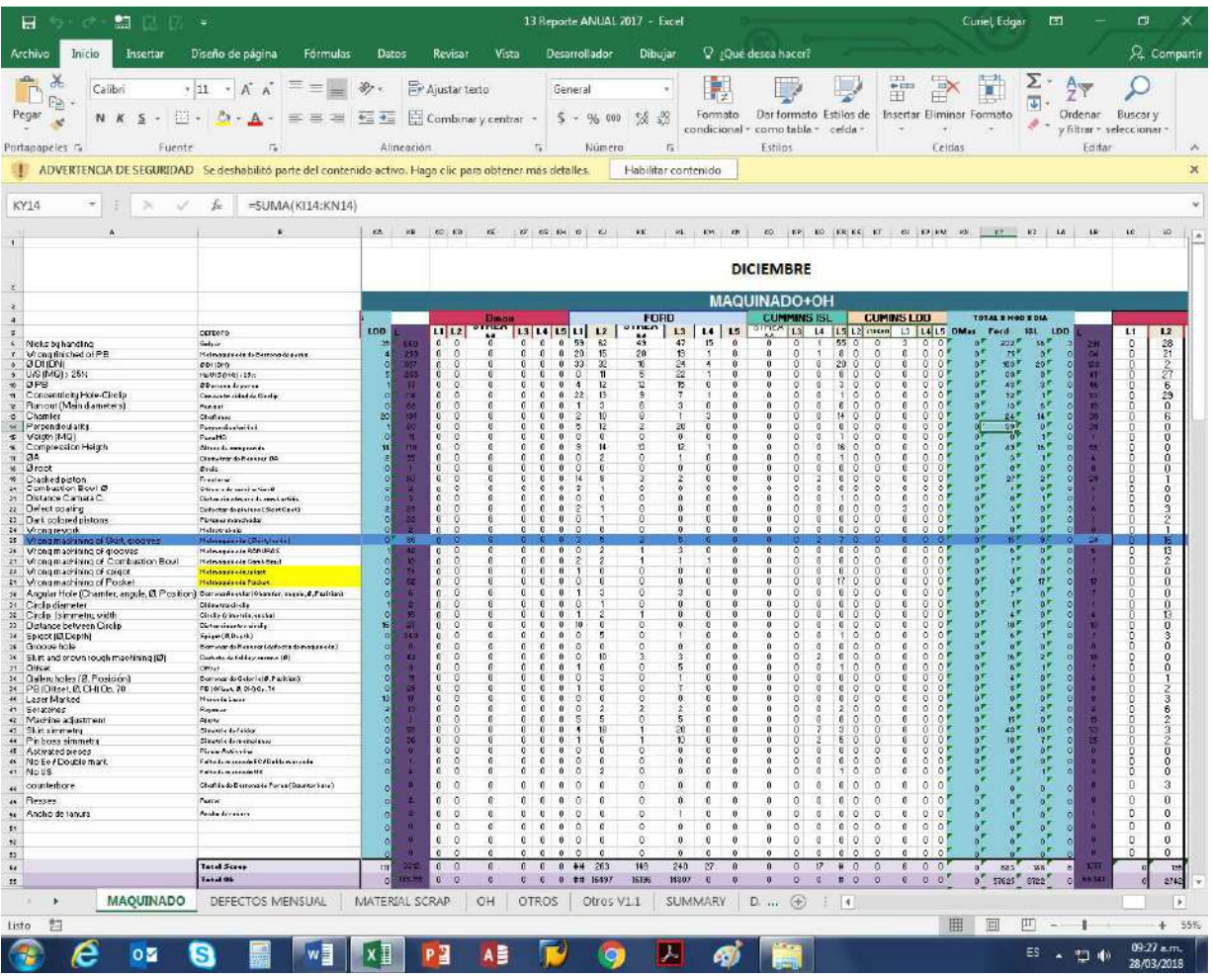

# **Figura 18 Área de captura del reporte anual**

En la **Figura 19.** Menú principal del Sistema de Gestión de Captura de SCRAP, en la siguiente pantalla se visualiza el menú del sistema donde únicamente se realizó dicho sistema para calidad.

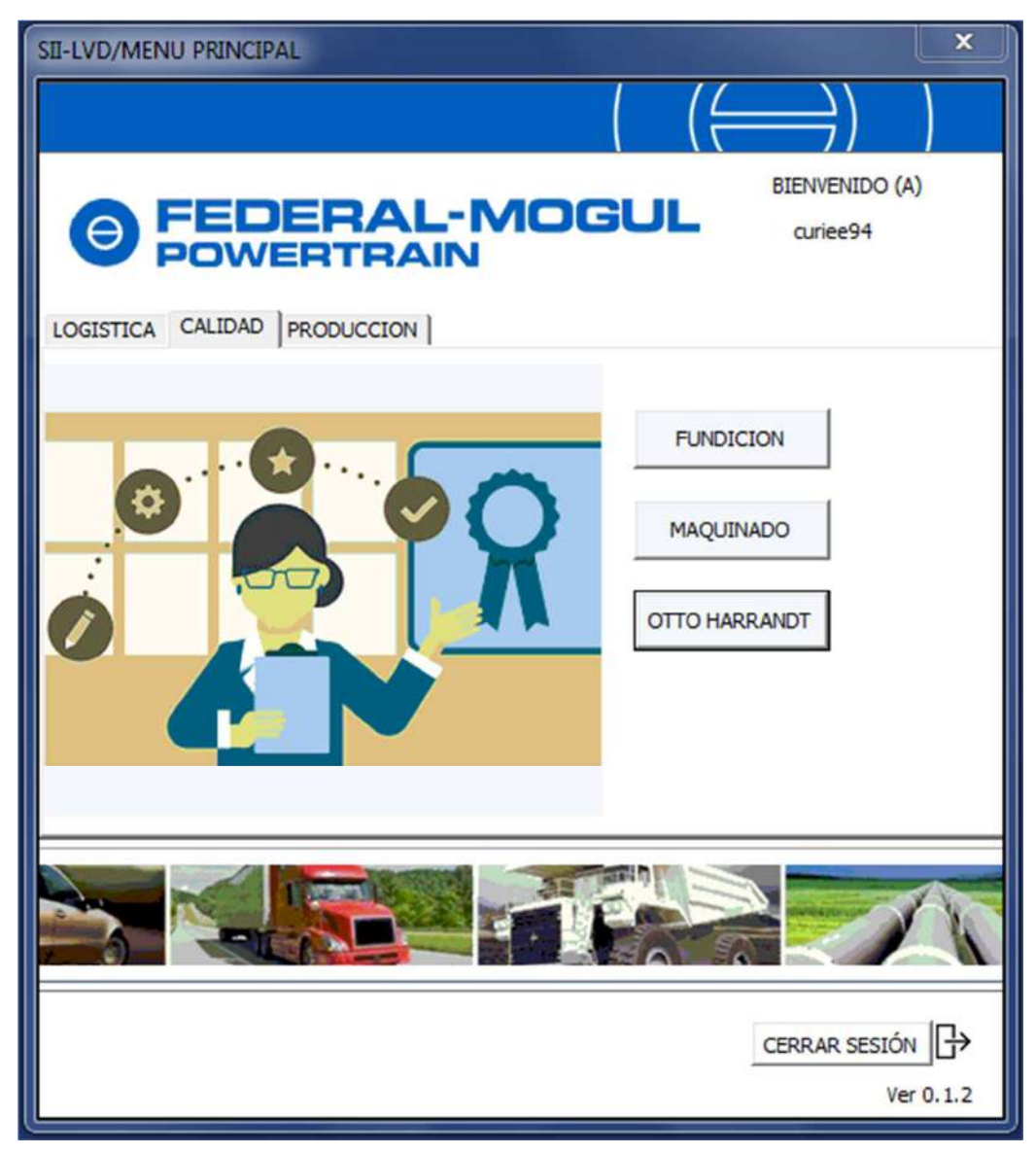

## **Figura 19 Menú principal del sistema**

En la **Figura 20.** Sub menú del Sistema de Gestión de Captura de SCRAP, en la siguiente pantalla se visualiza el sub menú donde en se despliega por area ya sea Fundición, Maquinado o Inspección Final (Otto Harrandt).

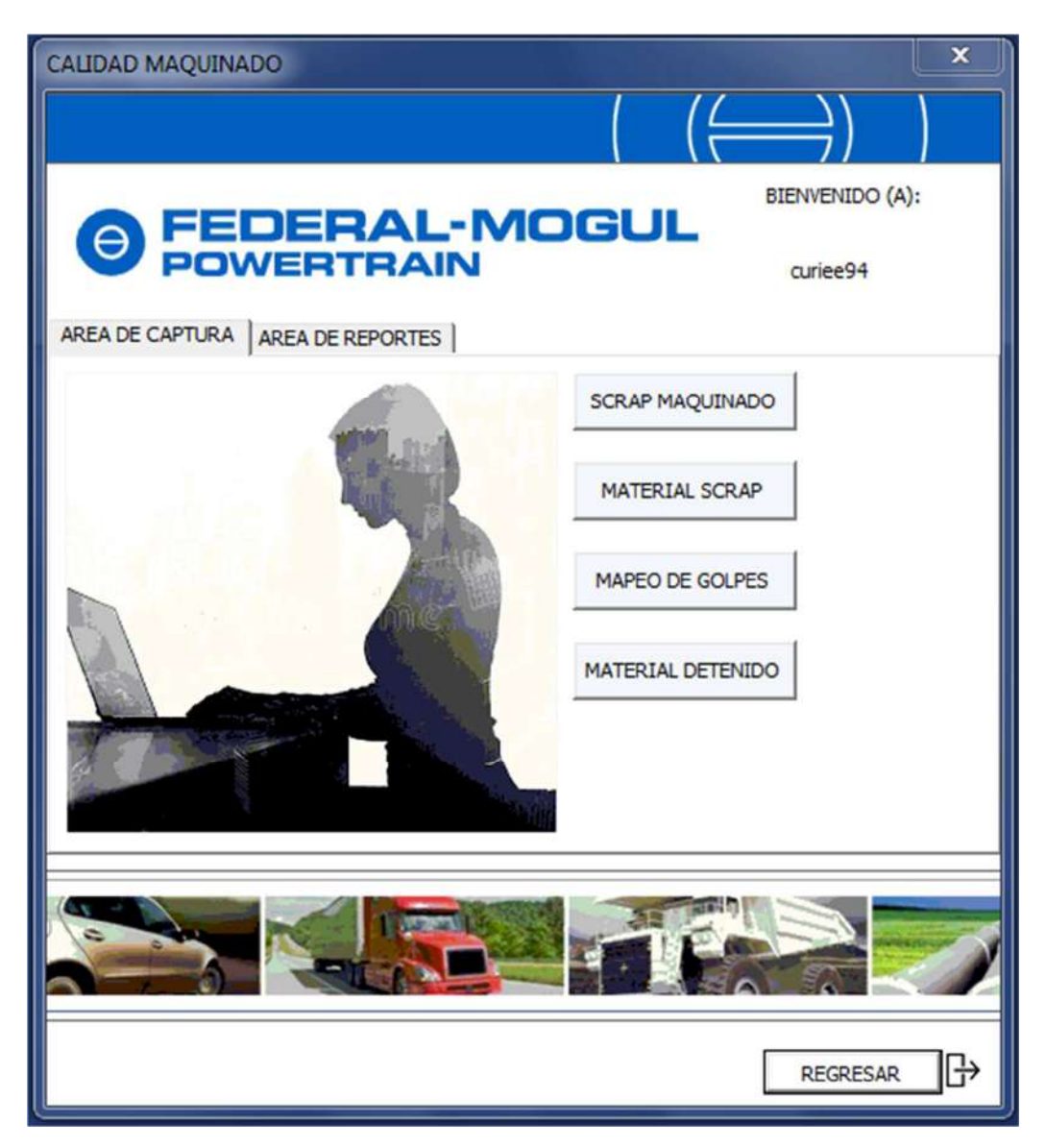

## **Figura 20 Sub Menú del sistema (Calidad Maquinado)**

En la **Figura 21.** La siguiente pantalla se visualiza el entorno de captura de SCRAP por area ya sea Maquinado o Inspección Final (Otto Harrandt).

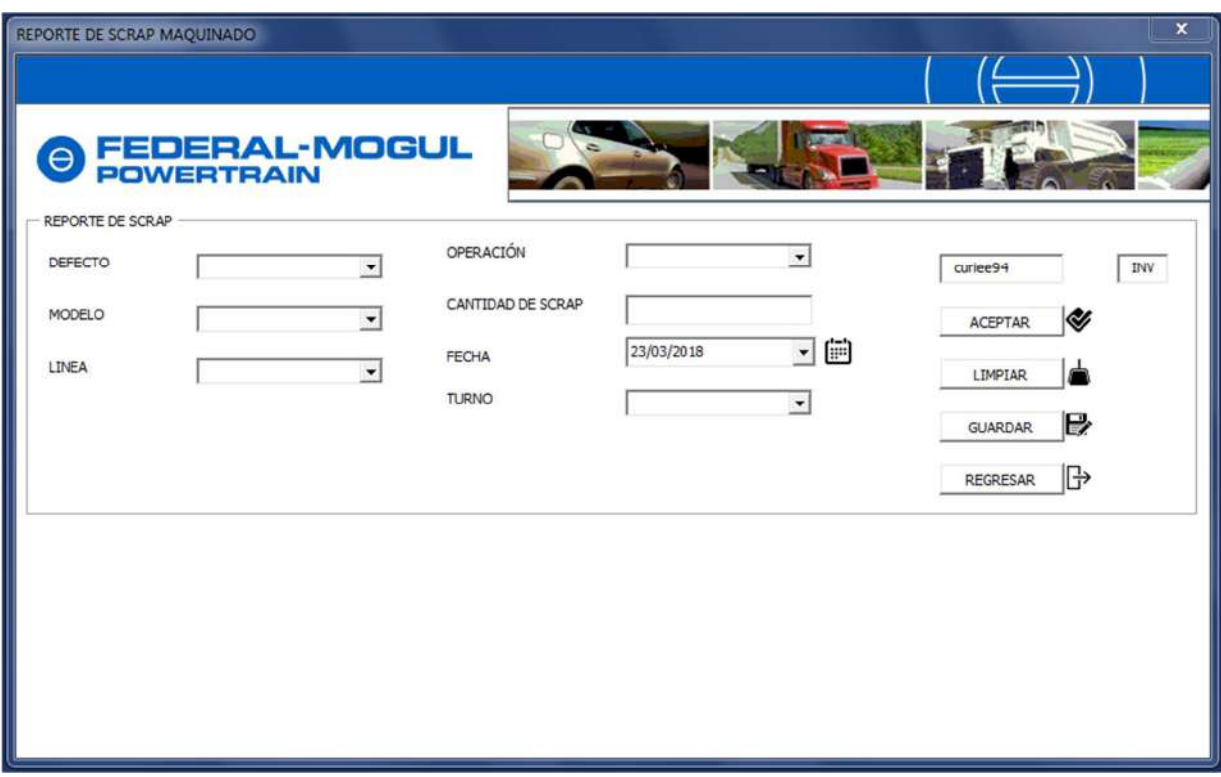

**Figura 21 Área de Captura de SCRAP (Maquinado)** 

En la **Figura 22.** La siguiente pantalla se visualiza el entorno de captura de SCRAP por area, ya sea Maquinado o Inspección Final (Otto Harrandt).

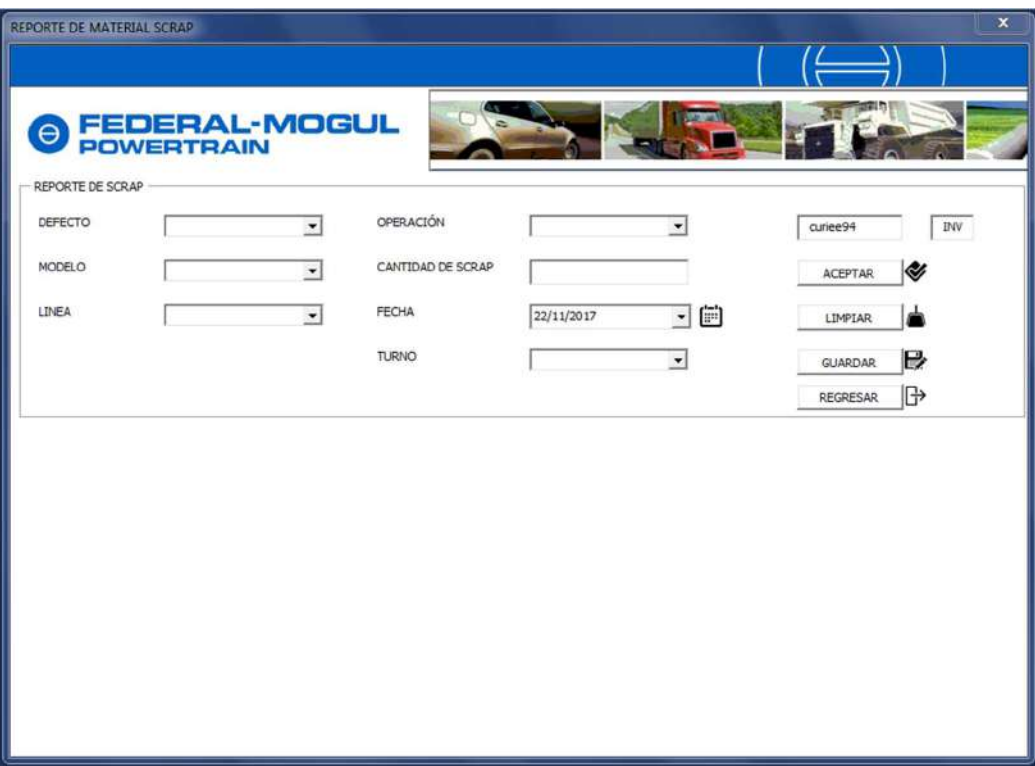

## **Figura 22 Área de Captura de SCRAP (Material SCRAP)**

En la **Figura 23.** La siguiente pantalla se visualiza el entorno de captura de SCRAP de Fundición.

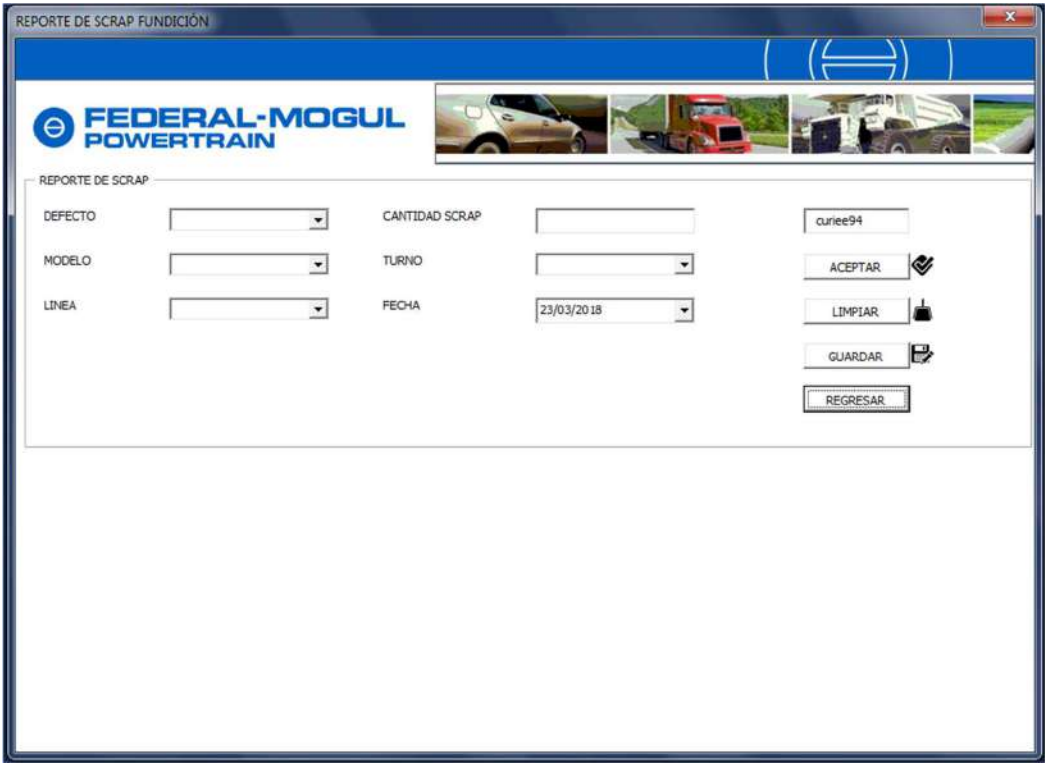

## **Figura 23 Área de Captura de SCRAP (Fundición)**

#### **3.3 Implementación**

Para esta fase no fue necesario la instalación de ningún software en los equipos de cómputo, porque ya se contaba con el software necesario para el funcionamiento del sistema como el gestor de base de datos ACCESS y los Framework instalador para ejecutar archivos .exe realizados en Visual Studio por parte de los usuarios que iban a interactuar con el sistema, puesto que únicamente ellos se encargarían de alimentar la base de datos con información la cual posteriormente el encargado en realizar los reportes de SCRAP y los indicadores tendenciales.

#### **3.4 Pruebas**

Las pruebas que se realizaron se enfocaron en el tiempo que les toma a los técnicos de calidad realizar la captura de la información de SCRAP utilizando el método tradicional que venían ocupando, contra el nuevo método de captura implementado con el uso del sistema de gestión de captura de SCRAP los resultados se documentaron en forma de tabla donde únicamente se apuntaron los tiempos que les tomo a los técnicos la captura de la información.

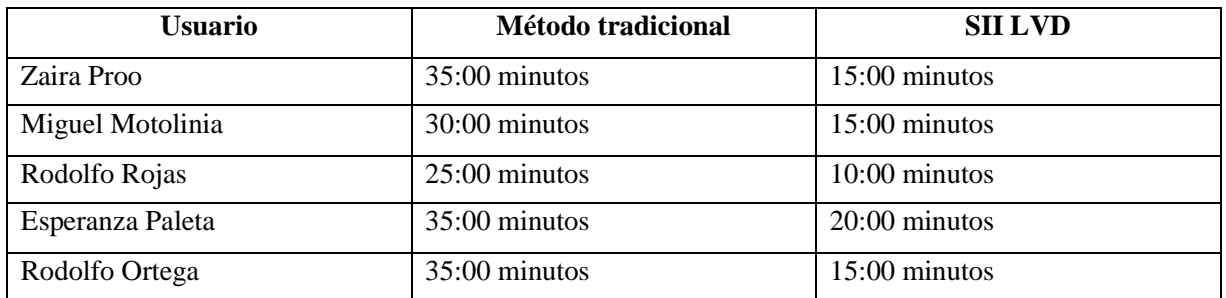

Las pruebas únicamente se aplicaron a los técnicos de calidad de primer turno, seguido de una encuesta de satisfacción que se encuentra como anexo I.

#### **3.5 Mantenimiento**

Este apartado no se realizó debido a que el sistema todavía no está activo y no es utilizado en la actualidad en el área de calidad, puesto que se solicitó por parte de gerencia detener la implementación hasta que las demás áreas estén incluidas en el sistema, a su vez porque es necesario comenzar el año almacenando la información con este sistema para que no existan diferencias en los indicadores tendenciales ya sean diario, semanales o mensuales.

#### CONCLUSIONES Y RECOMENDACIONES

El objetivo del proyecto expuesto en este documento fue el desarrollar un sistema de captura con el objetivo de acortar los tiempos de captura por parte de los técnicos de calidad, así mismo de mejorar de manera significativa el método de almacenamiento de información, y a su vez facilitar el método de elaboración de los reportes emitidos por el area de calidad.

En un comienzo el proyecto tuvo atrasos y complicaciones debido a que antes del desarrollo y el análisis de los requerimientos durante un par de meses se llevaron a cabo las actividades de elaboración de reportes utilizando el método que se venía utilizando con anterioridad, con el objetivo de entender los datos con los que se iba a trabajar posteriormente en el momento del desarrollo, otro de las etapas complicadas del proyecto fue en desarrollo de la base de datos porque cuando se cubría un objetivo se creaba uno nuevo objetivo y se tuvo que replantear el diseño de la base de datos.

Durante el desarrollo del proyecto amplié mis conocimientos en bases de datos y reforcé aquellos que ya poseía, así mismo obtuve conocimientos acerca de la industria más específicos a la calidad del producto, los estándares y métodos empleados por la compañía, aunque no se enfoca de manera directa a la carrera que estudie la experiencia fue satisfactoria y tuve oportunidad a nuevos panoramas y sobretodo conocimientos.

Y para finalizar es muy gratificante realizar la estadía profesional en el sector industrial, aunque no todas las industrias cuentan con el área especifica de las carreras o ingenierías obtienes un amplio conocimiento de cómo es la vida laboral nada que ver con lo que aprendes dentro de la universidad y recomiendo ampliamente este sector ya que crece con mucha facilidad y nosotros como informáticos podemos encontrar un área de oportunidad dentro de la industria al mostrar nuestro compromiso con el apoyo en el mejoramiento continuo de sus procesos utilizando nuestro conocimientos para resolver problemas de manera eficaz.

#### **ANEXOS I**

#### **NOMBRE**

**OBJETIVO:** Conocer por medio de una serie de preguntas que tan fácil es para los usuarios finales el utilizar el sistema SII LVD como método de captura de SCRAP

**DESCRIPCIÓN:** El usuario deberá de contestar la siguiente encuesta después de haber realizado la prueba de usabilidad del sistema SII LVD calificando las repuesta del a) satisfecho b) regular c) insatisfecho

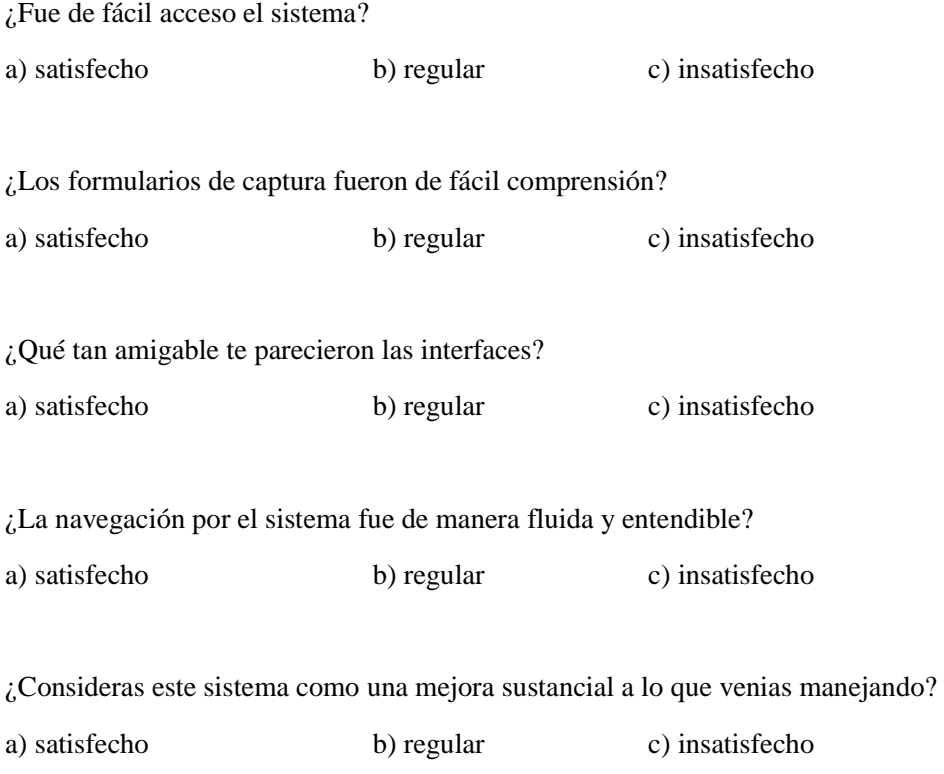

#### **Comentarios:**

**ANEXOS** 

NOMBRE<sup>2</sup>  $L$  lo A  $\cdot$  Ovega  $\Rightarrow$ OBJETIVO: Conocer por medio de una serie de preguntas que tan fácil es para los usuarios finales el utilizar el sistema SII LVD como método de captura de SCRAP

DESCRIPCIÓN: El usuario deberá de contestar la siguiente encuesta después de haber realizado la prueba de usabilidad del sistema SII LVD calificando las repuesta del a)satisfecho b)regular c)insatisfecho

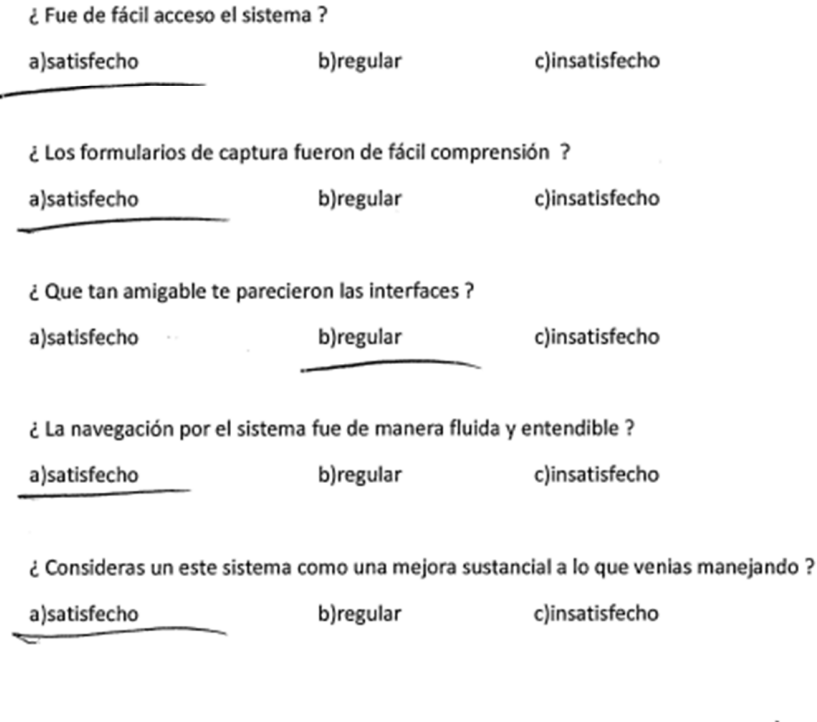

comentarios: Hacev Une Tutovial para que se Facilite Su accesso y Marejo en conjunto<br>Planes de acción para que el usuanto<br>Huvien el Publema los pederosolveu

|

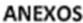

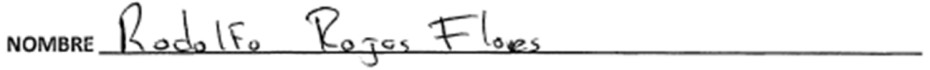

OBJETIVO: Conocer por medio de una serie de preguntas que tan fácil es para los usuarios finales el utilizar el sistema SII LVD como método de captura de SCRAP

DESCRIPCIÓN: El usuario deberá de contestar la siguiente encuesta después de haber realizado la prueba de usabilidad del sistema SII LVD calificando las repuesta del a)satisfecho b)regular c)insatisfecho

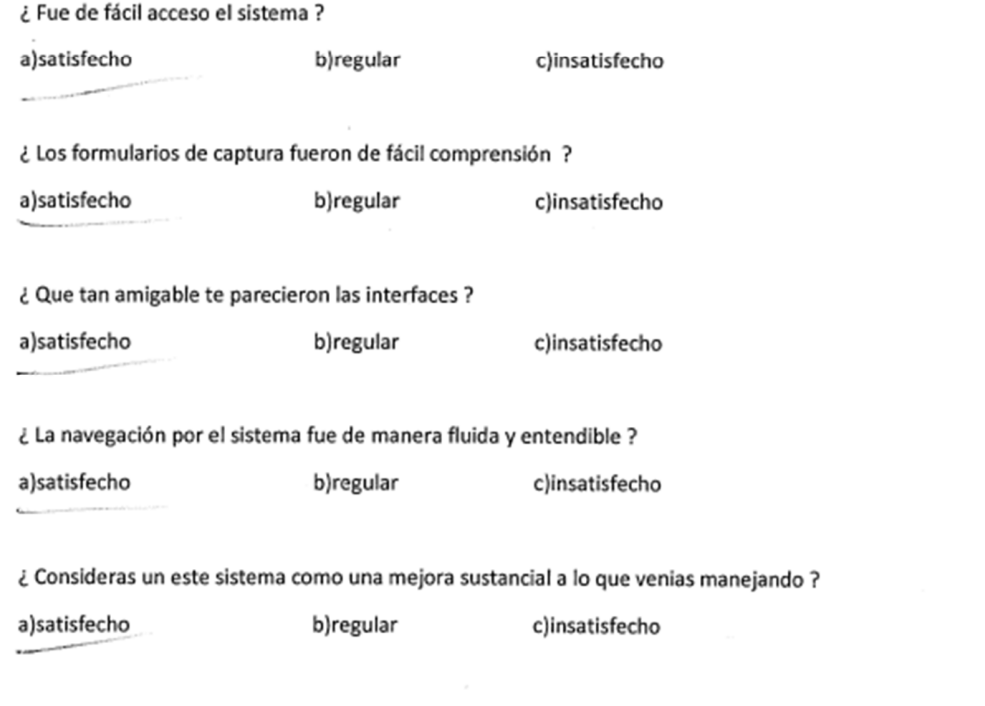

comentarios:  $E_{s+<sub>c</sub> s, s+<sub>c, max</sub>}$  mes a facilitado la coptou en grand

 $\bar{z}$ 

**ANEXOS** 

Motopolo NOMBRE VOOR

OBJETIVO: Conocer por medio de una serie de preguntas que tan fácil es para los usuarios finales el utilizar el sistema SII LVD como método de captura de SCRAP

DESCRIPCIÓN: El usuario deberá de contestar la siguiente encuesta después de haber realizado la prueba de usabilidad del sistema SII LVD calificando las repuesta del a)satisfecho b)regular c)insatisfecho

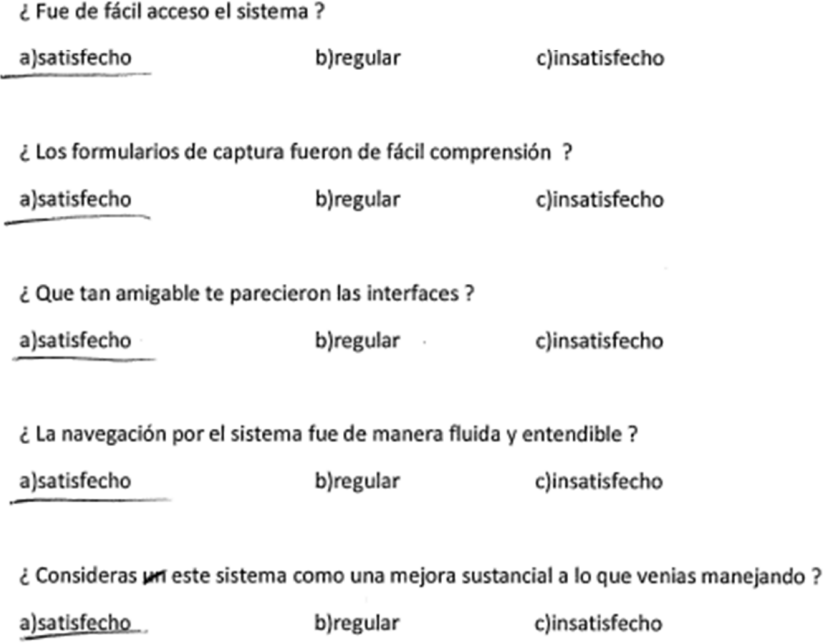

**Comentarios:** 

|

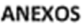

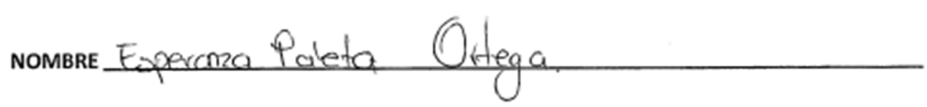

OBJETIVO: Conocer por medio de una serie de preguntas que tan fácil es para los usuarios finales el utilizar el sistema SII LVD como método de captura de SCRAP

DESCRIPCIÓN: El usuario deberá de contestar la siguiente encuesta después de haber realizado la prueba de usabilidad del sistema SII LVD calificando las repuesta del a)satisfecho b)regular c)insatisfecho

¿Fue de fácil acceso el sistema ?

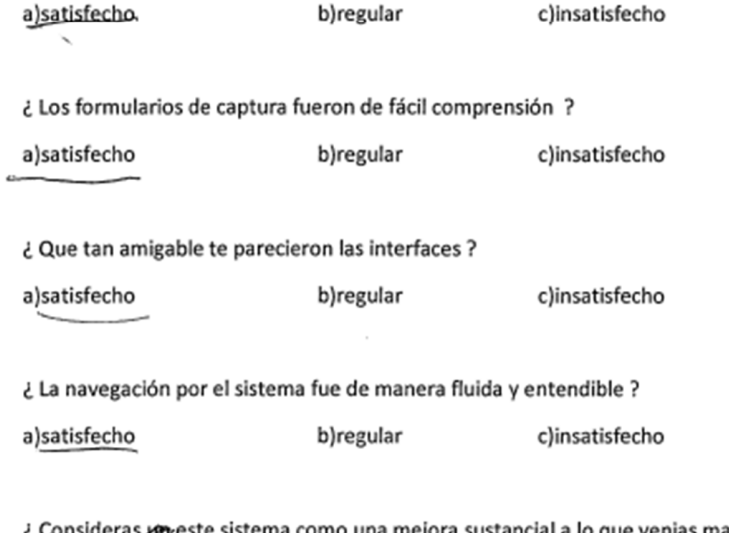

¿ Consideras preste sistema como una mejora sustancial a lo que venias manejando ?

a)satisfecho b)regular c)insatisfecho

**Comentarios:** 

Juan C. Bonilla abril 2018

## **BIBLIOGRAFÍA**

- [1] Ingeniería de software. Un enfoque práctico. Pressman, R. Quinta edición. Mc. Graw Hill 2002
- [2] Ingeniería de software. Sommerville, I. Séptima edición. Addison Wesley 2005
- [3] Ingeniería de software II. Ciclo de Vida de Ingeniería del Software. Richard Rojas Israel Boucchechter 2005.
- [4] URL: https://www.visualstudio.com/es/vs/ Página de documentación del entorno de desarrollo Visual Studio
- [5] URL: https://www.gliffy.com/ Página principal de la página web de gliffy donde se encuentra su características de la plataforma
- [6] URL: http://www.accessyexcel.com/que-es-y-para-que-sirve-microsoft-access/ Pagina de blog sobre Access y Excel
- [7] URL: http://metodologiaencascada.blogspot.mx/
- [8] URL: https://marketplace-cdn.atlassian.com/files/images/c113d39d-b356-48b8-b8bb-70e74504d0fe.png
- [9] Ciclo de Vida del Software usr.code Charly Archivo PDF
- [10] C# 6 y Visual Studio 2015 Los Fundamentos del lenguaje Sébastien Putier Ediciones ENI